Федеральное государственное автономное образовательное учреждение высшего образования

### **БЕЛГОРОДСКИЙ ГОСУДАРСТВЕННЫЙ НАЦИОНАЛЬНЫЙ ИССЛЕДОВАТЕЛЬСКИЙ УНИВЕРСИТЕТ (НИУ «БелГУ»)**

ФАКУЛЬТЕТ МАТЕМАТИКИ И ЕСТЕСТВЕННОНАУЧНОГО ОБРАЗОВАНИЯ

КАФЕДРА ИНФОРМАТИКИ, ЕСТЕСТВЕННОНАУЧНЫХ ДИСЦИПЛИН И МЕТОДИК ПРЕПОДАВАНИЯ

### **ИСПОЛЬЗОВАНИЕ СОВРЕМЕННЫХ ТЕХНИЧЕСКИХ СРЕДСТВ ДЛЯ ФОРМИРОВАНИЯ ПОЗНАВАТЕЛЬНОГО ИНТЕРЕСА ВО ВНЕКЛАССНОЙ РАБОТЕ ПО ФИЗИКЕ**

Выпускная квалификационная работа обучающегося по направлению подготовки 44.03.05 Педагогическое образование профили Физика и математика очной формы обучения, группы 02041301 Елисеевой Олеси Олеговны

> Научный руководитель к.ф.-м.н., доцент Старовойтов А.С.

БЕЛГОРОД 2018

## **СОДЕРЖАНИЕ**

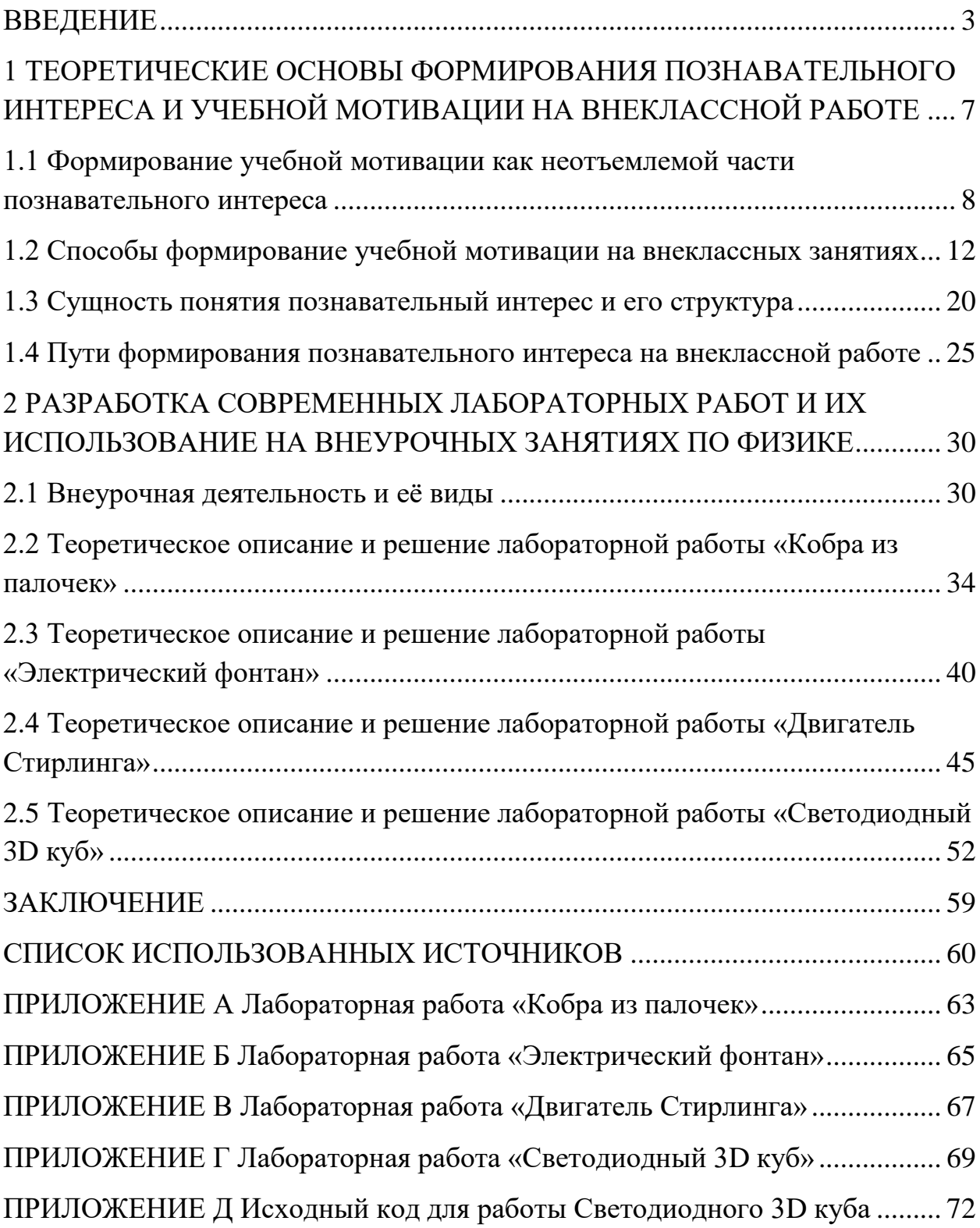

#### **ВВЕДЕНИЕ**

<span id="page-2-0"></span>Всю эпоху развития человечества, начиная от первобытного общинного строя и заканчивая постиндустриальным, общество претерпевало огромное количество изменений. Перемены, которые сопровождали каждую эпоху были обусловлены необходимостью выживания. Если взглянуть на общество теперь, то можно увидеть, что и сейчас развиваются и изменяются все сферы общественной жизни: экономическая, политическая, социальная, духовная. С изменением потребностей общества, изменяются и приоритетные направления развития. На данном этапе общественной жизни, одно из первых мест занимает потребность научно ̶ технического развития.

Процесс информатизации общества замедляет нехватка квалифицированных кадров в технических областях: машиностроение, электротехника, механика, архитектура, информатика, материаловедение, кораблестроение. Среди учащихся наблюдается тенденция поступления на гуманитарные специальности. Не смотря на то, что государство активно стимулирует поступление на технические специальности ситуация улучшилась, но специалистов все равно не хватает. Существует ряд причин объясняющих такое поведение абитуриентов [26]:

отсутствие интереса к точными науками;

падение престижа технических специальностей;

 сложность ЕГЭ по таким предметам как физика, химия, информатика, профильная математика;

малооплачиваемость технических профессий.

К решению проблем такого рода необходимо применять комплексный подход, в первую очередь инициатива должна исходить от государства, но школа так же может повлиять на сложившуюся ситуацию. Учащиеся формируют свои интересы и накапливают знания по тем или иным

дисциплинам именно в школе, а значит, учителя могут привлечь их внимание к изучению точных наук, заинтересовать и увлечь их этими предметами.

По мнению педагога Е.Н. Салитовой развитие общества в целом зависит от энергии, знаний, инициативы, способностей и творчества каждого человека. Основой эффективной трудовой деятельности сейчас выступает умение каждого трудящегося грамотно мыслить, рационально и эффективно работать. Исходя из этого, следует то, что современный работник должен быть инициативным, обладать мастерством, профессионализмом, творчеством. Необходима перестройка практической подготовки, изменение системы ценностей и обучения, которые будут формировать у учащихся интерес к техническому творчеству, к исследовательской деятельности рационализаторской и изобретательской. [24].

Зуйков А.Н. обращает внимание на то, что вовлекать детей в знакомство с техникой можно практически с нуля. Он выделяет причины, которые препятствуют нашей системе образования увеличить время подготовки технических специалистов [8]:

 недостаточное количество возможностей для знакомства с техникой. Во-первых, незначительное количество технических кружков. Вовторых, растёт поколение детей, у которых родители далеки от техники (бухгалтеры, юристы, продавцы, охранники и т.д.);

 отсутствует специальный экзамен при поступлении в технический вуз. Это формирует установки родителей на подготовку школьников. Сейчас родителей интересует только математика и физика в рамках ЕГЭ. Специальным экзаменом может быть, например, стендовая защита проекта.

Так же стоит отметить, что Селюкова Ю.К., считает, что и сейчас у школьника есть возможности подготовиться к поступлению в высшее учебное заведение (ВУЗ) на технические специальности: создаются профильные классы, есть физические конкурсы и олимпиады. Образование в этом направлении движется, но медленным темпом [1].

Специалисты отмечают те или иные проблемы современного образования, но все сходят во мнении того, что проблемы эти нужно, а главное можно решать и школа в этом процессе главный помощник. Делая вывод из всего вышесказанного можно отметить, что привлечение интереса учащихся к точным наукам, а так же расширение их кругозора в технических областях знаний является актуальной проблемой.

На уроках изучение физики четко регламентировано образовательной программой. Мы считаем, что прикладное изучение физики по средствам проведения запоминающихся, зрелищных и современных лабораторных работ позволит учащимся посмотреть на изучение этого предмета с другой стороны. Проведение таких лабораторных работ на кружках будет способствовать более легкому усвоению теоретического материала, развитию компьютерной грамотности, умению проводить эксперименты, умению работать в команде.

**Объект ВКР**: внеклассная работа по физике.

**Предмет ВКР:** формирование познавательного интереса учащихся на внеклассной работе по физике.

**Цель:** разработка, составление и решение лабораторных работ для формирования познавательного интереса во внеклассной работе по физике.

Исходя из цели работы, были поставлены следующие **задачи:**

• обзор педагогической и методической литературы связанной с познавательной деятельности учащихся;

- обзор современных технических средств обучения;
- подбор лабораторных работ олимпиадного уровня;
- составление лабораторных работ и их проведение.

**Предполагаемая область применения:** общеобразовательные школы (7 – 11 классы).

Структура выпускной квалификационной работы определялась логикой исследования и поставленными задачами. Работа включает в себя ведение, две главы, заключение, список литературы и приложения.

Во введении обоснована актуальность работы и поставлена проблема, определены основные характеристики научного аппарата исследования: объект, предмет, цель, задачи, методология и методы исследования, определена предполагаемая область применения.

В первой главе «Теоретические основы формирования познавательного интереса и учебной мотивации на внеклассной работе по физике» рассматривается мотивация как одна из главных составляющих познавательного интереса. Обозначена проблема необходимости формирования познавательного интереса и учебной мотивации на внеклассной работе. Раскрыта сущность понятия «познавательный интерес» и обозначена его структура, а так же рассмотрены способы его формирования.

Вторая глава «Разработка современных лабораторных работ и их использование на внеурочных занятиях по физике» посвящена описанию внеурочной деятельности по физики и разработке современных лабораторных работ. Обозначены задачи и цели внеурочной деятельности, рассмотрены её виды, указаны её преимущества и недостатки. Лабораторные работы содержат теоретическое описание, обозначены границы их применения, указана практическая польза их выполнения для учащихся, подробно описано решение данных работ.

В заключении обобщаются результаты исследования, излагаются его основные выводы.

Список литературы содержит 21 наименование, среди которых имеются ссылки на электронные ресурсы сети Интернет.

В Приложениях представлены методички для проведения лабораторных работ.

# <span id="page-6-0"></span>**1 ТЕОРЕТИЧЕСКИЕ ОСНОВЫ ФОРМИРОВАНИЯ ПОЗНАВАТЕЛЬНОГО ИНТЕРЕСА И УЧЕБНОЙ МОТИВАЦИИ НА ВНЕКЛАССНОЙ РАБОТЕ**

На современном этапе развития общество предъявляет человеку все более высокие и разноплановые требования, получаемые умения и навыки очень быстро теряют свою востребованность. Наблюдается острая потребность в людях, обладающих такими качествами, как креативность, самообучаемость, находчивость, критическое мышление, изобретательность, коммуникабельность, твердость характера. В процессе формирования личности большое значение имеет школьное образование и сложно отрицать то, что именно в школе формируются и развиваются все вышеперечисленные качества.

Современный педагог должен постоянно самосовершенствоваться находить новые средства обучения, необходимо постоянно формировать у школьников интерес к занятиям. Для наибольшего успеха в достижении формирования положительных качеств личности, необходимо присутствие познавательного интереса у школьников. Как гласит древняя китайская поговорка «Можно привести коня к водопою, но заставить его напиться нельзя».

Процесс обучения идет на много легче, если учащимся интересны их занятия. В таком случае, они начинают проявлять инициативу: искать дополнительные источники информации, задаются вопросами и самостоятельно находят на них ответы, развивают свои навыки, открывают для себя новые интересы.

В первой главе будут рассмотрены следующие вопросы:

учебная мотивация как психолого – педагогическая проблема;

 причины отсутствия познавательного интереса у учащихся к школьным предметам;

 методы привлечения учащихся к процессу обучения физике, в рамках внеклассной работы.

#### <span id="page-7-0"></span>**1.1 Формирование учебной мотивации как неотъемлемой части познавательного интереса**

В общем плане мотив – это то, что определяет, стимулирует, побуждает человека к совершению какого-либо действия, включенного в определяемую этим мотивом деятельность [5].

Отечественный психолог Л.И. Божович изучала проблему мотивации учения. В ходе исследования отношения школьников к учению, психолог установила зависимость между набором мотивов и тем, как они определяют учебную деятельность. Можно структурировать мотивы по следующим категориям (см. рисунок 1.1) [7].

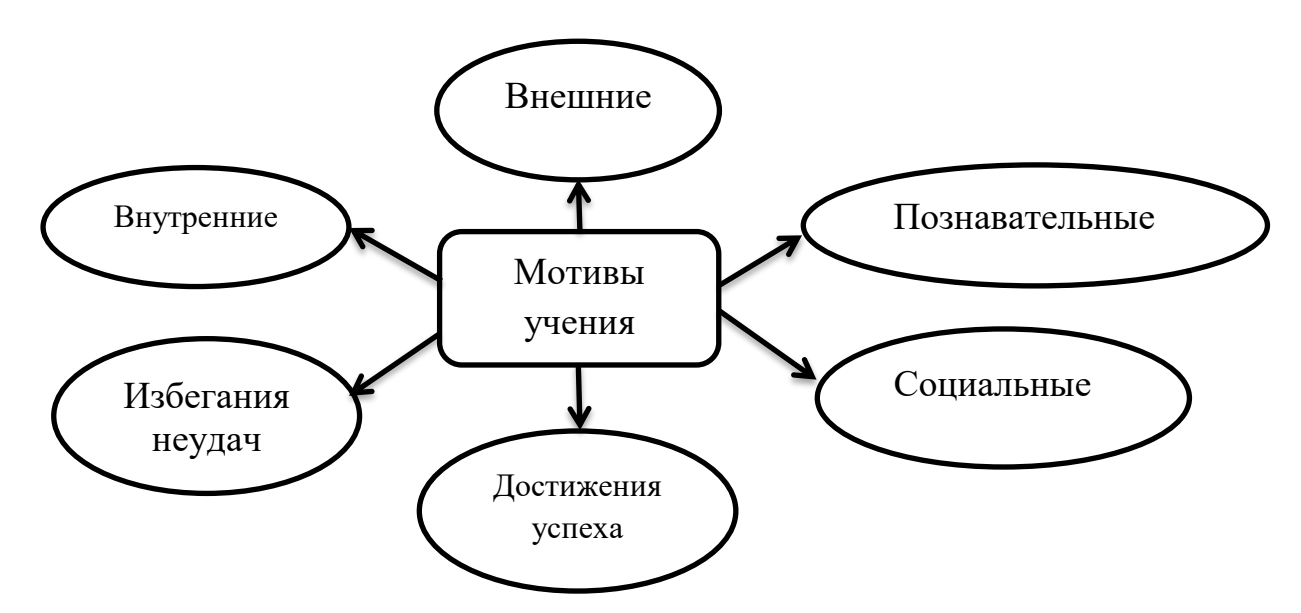

Рисунок 1.1 – Виды мотивов учения

Познавательные мотивы определяются, как стремление ученика получить новые знания, они напрямую связаны с учебной деятельностью (делятся на уровни в зависимости от глубины вовлеченности ученика в процесс получения знаний). А так же с ее выполнением. Их можно разделить на: учебно-познавательные мотивы, широкие познавательные мотивы и мотивы самообразования.

Широкие познавательные мотивы характеризуются как стремление получения новых знаний. При наличие учебно-познавательных мотивов учащиеся ориентированы на усвоение способов добычи знаний и проявляет интерес к [9]:

– организованности и упорядоченности учебной работы;

– методам и методикам учебного познания;

– регулированию и контролю своей учебной деятельности.

Мотивы самообразования предполагают ориентацию школьников на самостоятельную деятельность, направленную на улучшение способов овладения знаниями.

При совокупности познавательных мотивов различных уровней учащийся будет стремиться к постоянному самосовершенствованию, к стремлению бороться с самим собой по средствам пополнения знаний и улучшения своих результатов, таким образом, будет формироваться «мотив достижения». При наличие социальных мотивов, учебная деятельность ученика направлена на взаимоотношения с другими людьми. Социальные мотивы делятся на широкие мотивы, узкие мотивы и мотивы социального сотрудничества. Широкие социальные мотивы подразумевают наличие [18]:

– осознания необходимости обучения и собственной ответственности;

– желание пополнять запасы знаний, чтобы быть полезным обществу;

– понимание социальной значимости и необходимости.

Индивид, руководствующийся узкими социальными мотивами, стремится [14]:

– получить социальное одобрение;

– занять авторитетную, по его мнению, позицию в обществе;

– получить определенное место во взаимоотношениях в социуме.

Узкие мотивы связаны с большой потребностью учащегося в общении. Учащийся с узкими социальными мотивами постоянно ищет одобрения окружающих и очень зависит от мнения общества, он стремится получить одобрение и поддержку социума, пытается оказывать влияние на других, заслужить авторитет в обществе. Может сформироваться мотивация престижа (желание быть во всем лучшим) и мотивация благополучия (желание всем угодить и слышать только похвалу). Мотивы социального сотрудничества предполагают анализ, поиск, осознание учеником методов, способов и форм взаимодействия с окружающими его индивида: учителями, родителями, одноклассниками, друзьями. Стремится к постоянному совершенствованию форм взаимодействия. Мотивы сотрудничества выступают в качестве важных механизмов самовоспитания и самосовершенствования [3].

Так же существуют внешние и внутренние мотивы. Для успешной учебы школьникам необходимо понять смысл задачи, а так же принять ее внутренне, т.е. учащиеся должны осознавать важность выполнения поставленной задачи для себя. Мотивы, которые на прямую не связаны с учебной деятельностью, называют внешними, а мотивы связанные с учебной деятельность ̶ внутренними. Примером внешних мотивов может служить помощь родителей в выполнении школьного задания, внутренним мотивом будет являться выполнение задания своими силами [11].

К внутренним мотивам относятся: проявление самостоятельности, поиск нестандартных решений, увлеченность процессом, саморазвитие, улучшение или приобретение навыков. Мотивы внешние можно наблюдать если: учащийся ищет одобрения со стороны сверстников или родителей, учебную деятельность школьник осуществляет как обязанность, существует давление со стороны родителей [11].

Решение задачи учеником, руководствующимся внешними мотивами, направлено на то, чтобы добиться одобрения учителя или продемонстрировать одноклассникам своё умение решать задачи. Если же

учеником движут внутренние мотивы, то решение задачи осуществляется с интересом, нахождением различных способов решения, направлено на получение новых навыков. Учащиеся, которым постоянно необходимо напоминать о выполнении домашнего задания, а так же контролировать их учебный процесс руководствуются внешними мотивами. Учителю необходимо подталкивать учеников к тому, что бы они начали руководствоваться внутренними мотивами.

Так же мотивы учебной деятельности можно разделить на мотивы избегания неудач и мотивы достижения успеха. Ученики, которые обладают мотивами достижения успеха ставят перед собой какую-нибудь позитивную цель и пытаются ее достичь. При этом проявляют старание и целеустремленность, а сам процесс в этом случае вызывает положительные эмоции. Учащиеся, мотивированные на успех, предпочитают профессии подразумевающие наличие тех способностей и навыков, которыми они обладают. В случае учеников, мотивированных на успех, поражения или победы в выполнении поставленных целей объясняются недостаточным количеством приложенных усилий, силой своего характера. Это свидетельствует о наличие внутреннего самоконтроля [13].

В противоположность мотивированным на достижение успеха есть учащиеся, ориентированные на мотивы избегания неудач. Такие ученики не ставят перед собой конкретной цели, они нацелены на то, чтобы избежать критики. Их можно охарактеризовать как неуверенных в себе личностей с низкой самооценкой и неправильным представлением о своих способностях. Такие ребята нередко выбирают неподходящие для своих умений и навыков профессии, а так же предпочитают не воспринимать мнение окружающих, которые говорят об их способностях [22].

Ученики, мотивированные на избегание неудач, объясняют свои провалы отсутствием способностей, волей случая, невезением, а успех слишком легким заданием или удачным стечением обстоятельств. В таких ситуациях вполне вероятно развитие «выученной беспомощности». Ученик

привыкает к тому, что не может повлиять на ситуацию. Такие мысли способны привести учащегося к этапу, когда он откажется выполнять любые задания, даже абсолютно легкие [22].

Исходя из всего вышеизложенного, можно сделать вывод о том, что для гармоничного обучения лучше всего иметь совокупность различных мотивов. Ориентироваться, в первую очередь, нужно на мотивы социального сотрудничества, внутренние мотивы, мотивы самообразования и мотивы, направленные на достижение успеха. Сформированность таких мотивов позволит учащимся заниматься с интересом к делу, набираться опыта, находить различные пути решения к одной задаче и общий язык с окружающими.

## <span id="page-11-0"></span>**1.2 Способы формирование учебной мотивации на внеклассных занятиях**

Как было сказано ранее, наличие учебной мотивации является одним из необходимых составляющих образовательного процесса. Чтобы достичь наибольших успехов в обучении, учителям необходимо стимулировать развитее учебной мотивации у школьников. Нельзя руководствоваться только тем мнением, что ученик обязан учиться, раз уж он пришел в школу.

На данный момент система образования уже не на пороге, а на этапе реализации федеральных государственных образовательных стандартов (ФГОС). Она предусматривает пересмотр существующих подходов к организации учебного процесса, выбор методик, технологий обучения и форм деятельности. Основная идея новых стандартов – это идея непрерывного развития личности как субъекта образования на протяжении всей жизни. Большое значение имеет ориентация образовательной

деятельности на изменение мира, на саморазвитие и самообразовании личности, а так же на знания о развитии человеческого потенциала.

Мы рассмотрели некоторые педагогические технологии, которые приобретают все большую популярность: проблемное обучение, метод проектов, а так же использование компьютера. В связи с новыми тенденциями в сфере образования, заставляет обратить на себя внимание технология проблемного обучения. Технология проблемного обучения ведет свое начало от времен древнегреческого философа Сократа. Педагогика занимается разработкой теории проблемного обучения с середины 1950-х годов. Сейчас теория проблемного обучения является разработанной и гармоничной отраслью педагогической науки [6].

Проявление интереса, а так же возникновение потребности в проблемном обучении связано с научно-техническим прогрессом. Вторая половина XX века – это эпоха в истории человечества характеризующаяся технологической революция: изменение технологии производства (автоматизация, биотехнология), транспорта, связи, развитие космических исследований, исследование новых форм энергии (ядерная, термоядерная).

Для дальнейшего развития науки и техники все в большей степени проявляется необходимость появления личностей, способных к творческой деятельности в новых условиях существования. Что бы подготовить такую личность необходимо вносить изменения в сферу образования. Проблемное обучение стало одним из ответов на вызов, который педагогической науке бросили изменившиеся условия жизни и деятельности человека [6].

Основа проблемного обучения заключается в создании такой учебной деятельности, где рассматриваются проблемные ситуации и осуществляется поиск их решений в процессе совместной деятельности учеников и учителя. При таком подходе нужно создать условия максимальной самостоятельности учеников. Проблема выступает в роли разницы между существующей и желаемой ситуацией. Что бы лучше разобраться в данном вопросе

рассмотрим отличия проблемного обучения от традиционного (см. таблицу

1) [6].

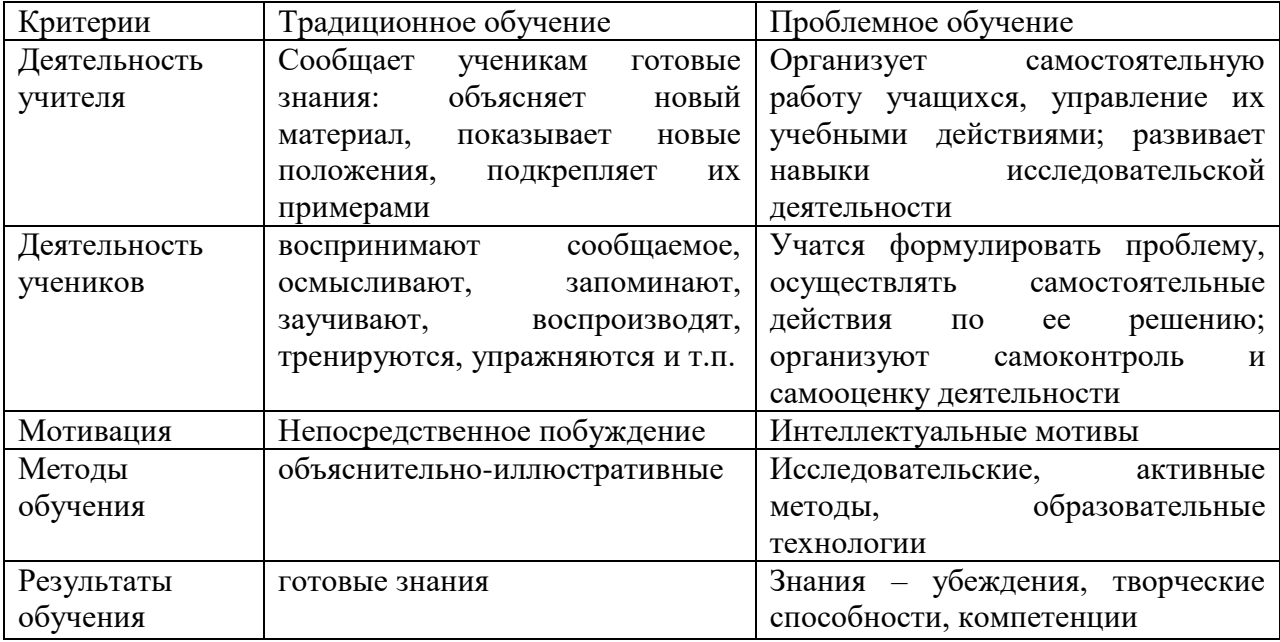

Таблица 1 Отличия проблемного обучения от традиционного

В процессе применения технологии проблемного обучения, учитель не дает готовых знаний. Навыки и умения школьники приобретают независимо друг от друга при решении особого рода задач, называемых проблемными. При использовании традиционных методов обучения, акцент делается на мотивах прямой мотивации, а при проблемном обучении изучение ведущих мотивов познавательной деятельности становится интеллектуальным [31].

Технология проблемного обучения имеет следующую структуру [31]:

Первый этап - постановка педагогической проблемной ситуации, направление школьников на восприятие её проявления, организация появления у них вопроса, необходимости реакции на внешние раздражители;

Второй этап - перевод педагогически организованной проблемной ситуации в психологическую: состояние вопроса ̶ начало активного поиска ответа на него, осознание сущности противоречия, формулировка неизвестного. На этом этапе педагог оказывает дозированную помощь, задает наводящие вопросы;

Третий этап - поиск решения проблемы, выхода из тупика противоречия. Совместно с преподавателем или самостоятельно ученики

выдвигают и проверяют различные гипотезы, привлекают дополнительную информацию. Педагог оказывает необходимую помощь (в зоне ближайшего развития);

Четвертый этап - появление идеи решения, переход к решению, разработка его, образование нового знания;

Пятый этап - реализация найденного решения в форме материального или духовного продукта.

Применение технологии проблемного обучения позволяет научить школьников мыслить логично, научно, диалектически, творчески; способствует переходу знаний в убеждения; вызывает у них глубоко интеллектуальные чувства, в том числе чувства удовлетворения и уверенности в своих возможностях и силах.

Далее рассмотрим метод проектов. Метод проектов возник как требование времени, своего рода ответ системы образования на социальный запрос государства и общества. Проективный метод выступает как один из интерактивных методов современного обучения и становится неотъемлемой частью учебного процесса.

Под методом проектов понимается система обучения, при которой школьник приобретает знания и умения в процессе самостоятельного планирования и выполнения, постепенно усложняющихся, практических заданий – проектов. Метод проектов возник в начале прошлого века. Он предлагает обучение, основанное на активной основе, посредством практической деятельности ученика, руководствуясь его личным интересом и практической ценностью полученных знаний в дальнейшей жизни. Сегодня проективный метод успешно разрабатывается и становится все более популярным благодаря рациональному сочетанию теоретических знаний и практических умений для решения конкретных задач. Данная педагогическая технологии в сочетании с любым учебно-методическим комплексом [16].

Занятия посвященные реализации проекта, могут стать занятиями в освоении нового материала, занятиями для обобщения знаний, а так же

занятиями обучения навыкам решения задач. Выбор метода научного знания, который будет использоваться во время обучения, зависит от конкретного содержания занятия. Существуют различные классификации проектов. Так, Е.С. Полат предлагает пять основных критерий, по которым различают типы проектов [16]:

а) По доминирующему в проекте методу или виду деятельности:

1) исследовательские;

2) творческие;

 $3)$  ролево – игровые;

4) информационные;

5) практико ̶ ориентированные (прикладные).

б) По признаку предметно ̶ содержательной области:

1) монопроекты;

2) межпредметные проекты.

в) По характеру контактов:

1) внутренние или региональные;

2) международные.

г) По количеству участников проекта:

1) индивидуальные;

2) парные;

3) групповые.

д) По продолжительности проекта:

1) краткосрочные;

2) средней продолжительности;

3) долгосрочные.

Для реализации метода проектов необходимо наличие у учителя культурной и организационной позиции. Метод проектов приводит к изменению позиции учителя. Из транслятора готовых знаний, он превращается в организатора добычи знаний самими учениками. Творческий, нестандартный подход учителя к организации занятия ведет учеников к повышению уровня мотивации и ориентации на независимую деятельность. Роль учителя ограничивается регулярными консультациями по поводу возникающих проблем [20].

Деятельность школьников в ходе проектов – это одна из важнейших составляющих учебного процесса. Цель метода проектов в том, чтобы в ходе обучения направить учащегося к активному управлению творческим процессом, основанным на принципах партнерства. Ученик погружен в творческий процесс задачи, а вместе с ней, осваивает новую информацию и опирается на уже накопленные знания в рамках проекта. Кроме того, учитель оказывает помощь и поддержку ученикам, которые выполняя свой проект сталкиваются с проблемами, при решении практически или научных задач. Включаясь в настоящую работу, школьник осваивает новые знания [20].

В итоге, можно сказать, что использование метода проектов в современной школе становится все более актуальным. С помощью проективной деятельности можно реализовать все учебные, развивающие и образовательные задачи, стоящие перед учителем. Кроме того, проективный метод интегрирует различные виды деятельности, что позволяет сделать процесс обучения увлекательным, интересным и, следовательно, более эффективным.

В наше время в каждой школе есть возможность использования компьютеров. Занятия с использованием интерактивных приборов являются одними из самых интересных, так как возможно не только слушать, но и видеть. Например, демонстрации экспериментов в физике – это отличный способ привлечения учеников к предмету. С помощью видеороликов можно увидеть сам процесс опыта и детально рассмотреть как он происходит, а не только его описание в учебнике. Однако следует заметить, что демонстрация опытов на занятиях может быть проблематичной – нужно оборудование, специализированные условия, а некоторые опыты требует много времени и продолжительности занятия может не хватить [21].

Чтобы выйти из такой ситуации можно использовать видеоролики, которые находятся в свободном доступе в интернете. Конечно же, увидеть живой опыт или провести его самому интереснее, но замена таких опытов на видео имеет много преимуществ – нет необходимости использовать оборудование, так же не нужно создавать специальные условия. Понадобиться только компьютер и проектор для воспроизведения. Видеороликов на занятии можно посмотреть десятки, чего нельзя сказать о проведении живых опытов.

Системы электронное обучения позволяют записывать аудио, воспроизводить видео, показывать презентации. Имея интерактивную доску, можно проводить занятия на расстоянии. Используя все эти инструменты в классе можно достичь хороших результатов – ученики будут более активно участвовать в процессе обучения, проявлять заинтересованность предметом, лучше усваивать материал.

Основная цель учителя ̶создать благоприятные условия для активного развития познавательной деятельности. Развитие познавательной деятельности ученика во многом зависит от предлагаемых средств обучения, от их разнообразия. Компьютер легко справляется с задачей разнообразия средств обучения, с его помощью материал можно представить не одним, а множеством различных способов. Педагогическая квалификация учителя, основана на единстве знаний и хорошо развитых навыков, которые должны соответствовать текущему уровню науки. Информационная культура и грамотность учителя строятся на некой системе знаний, которая обеспечивает прием, обработку, хранение и представление информации [21].

Знания бывают [23]:

а) базовые – пользовательский минимум: включить ПК, напечатать документ, создать папку;

б) профессионально – ориентированные – определенный комплекс знаний для каждой категории пользователей (умение пользоваться конкретными программами в своей предметной области).

Учителю необходимо постоянно пополнять свой запас знаний относительно информационно – компьютерных технологий, т.к. они развиваются и меняются очень быстро. Показателем грамотности учителя является, его способность свободного использования компьютерных технологий в своей профессиональной деятельности.

Рассмотрим виды педагогической деятельности и рекомендации по использованию ПК для каждого вида деятельности [27]:

а) Проектировочная – это планирование, определение целей и задач. Накопление и хранений информации на ПК обеспечивает максимальную эффективность этой работы;

б) Гностическая деятельность – познавательная, умение вести анализ своей деятельности и учащихся. Электронные энциклопедии, справочники, базы данных здесь будут очень кстати;

в) Конструктивная деятельность – это моделирование, подбор средств и методов. Можно использовать энциклопедии, электронные таблицы, текстовые и графические редакторы;

г) Коммуникативная деятельность – отношения между учениками и учителем. Высокая контактность обеспечивается педагогическим тактом и знанием основ психологии. Учитель может применять психологодиагностические программы, программные средства для организации проектной деятельности;

д) Организаторская деятельность направлена на мобилизацию, координацию, взаимосвязь действий обучаемых в ходе учебного процесса. Организаторская деятельность это практическая реализация проектировочной деятельности. Программные средства, которые могут быть задействованы – различные редакторы, тесты, обучающие программы.

Итак, в заключении можно сказать, что компьютер не стоит рассматривать как заменитель учителя или самоцель, в первую очередь компьютер должен выступать как средство оптимизации труда. Компьютер – это техническое средство обучения, которое можно использовать

практически на любом занятии, независимо от его типа. Так же компьютер значительно облегчает задачу хранения большого количества материала и разработок для занятий.

#### <span id="page-19-0"></span>**1.3 Сущность понятия познавательный интерес и его структура**

Познавательный интерес - это избирательная направленность личности на предметы и явления окружающие действительность. Дать характеристику этой направленности можно сказав, что она включает в себя стремление к получению новых умений, навыков и знаний [31].

Только когда определенная область науки, конкретный предмет изучения представляются человеку важными, значительным, он изучает их с особым энтузиазмом, пытается глубже и тщательнее изучить все аспекты тех явлений и событий, которые связаны с областью знаний, представляющей для него интерес. В противном случае интерес к предмету не может носить подлинный познавательный характер: он может быть случайным, нестабильным и поверхностным [31].

Познавательный интерес – это интерес, не только полный мыслей и чувств, это и интерес действия и активный, целенаправленный поиск лучших путей в решении познавательной, а часто и практической задачи. Поэтом ̶ то он является важным стимулом в развитии таких ценных качеств личности, как целеустремленность, настойчивость в достижении цели, стремление к завершенности действия, к достижению намеченных результатов.

Характерной особенностью познавательного интереса является его волевая ориентация. Познавательный интерес направлен не только на процесс познания, так же он всегда связан со стремлением к реализации цели, на преодоление трудностей. Познавательный интерес не враг волевого усилия, а верный союзник. [14].

Познавательный интерес является одной из наиболее важных мотиваций для школьников. Под его влиянием, учеба даже для слабых школьников становится более продуктивной. Этот мотив эмоционально окрашивает всю учебную деятельность. В то же время, это связано с другими мотивами: ответственность перед родителями и коллективом. Познавательный интерес как мотив обучения мотивирует к самостоятельной деятельности. Если имеет место интерес, процесс усвоения знаний становится более активным, творческим, который, в свою очередь, влияет на усиление интереса к предмету. Самостоятельная работа, направленная на изучение новой области, преодоление трудностей вызывает чувство гордости.

При правильной педагогической и методической деятельности, познавательный интерес может превратить систематическую деятельность учеников в целенаправленную. Познавательный интерес может и должен стать устойчивой чертой личности школьника, которая оказывает сильное влияние на его развитие. Как черта личности, познавательный интерес проявляется во всех обстоятельствах, находит применение в любой ситуации, в любых условиях. Сфера интересов развивает умственную активность, которая выражается во множестве вопросов, с которыми школьники обращается к учителю, родителям, взрослым, с целью разобраться в сути явления. Выискивание и чтение книг в интересующей области, выбор определенных форм внеклассной работы, способных его заинтересовать ̶ все это формирует и развивает личность школьника [15].

Так же, познавательный интерес действует как стимулятор обучения. Описывая интерес как средство обучения, мы должны предусмотреть, что интересное обучение – это не только занимательное учение, полное эффектных экспериментов, демонстраций красочных руководств, интересных задач и историй это даже не упрощенное обучение, в котором все описано, а ученику нужно только запомнить. Интерес, как учебный инструмент, эффективен только тогда, когда на первый план выдвигаются

внутренние стимулы для его поддержания, которые в свою очередь вызваны внешним воздействием [15].

Активация познавательной деятельности ученика без развития его познавательного интереса не только трудна, но практически невозможна. Поэтому в учебном процессе необходимо систематически, в качестве важного мотива обучения, инициировать, развивать и укреплять познавательный интерес учащихся, а также как мощный способ воспитания, повышать его качество.

Другая характерная особенность познавательного интереса заключается в том, что он окрашивает эмоциями мыслительную и интеллектуальную деятельности. Чувство трудового подъема, радости, удовлетворения от проделанной работы подкрепляет познавательный интерес и делает его более стойким. Под влиянием интереса школьник особенно заботливо, с участием относится и к процессу и к результатам деятельности.

Проявление внимания к каждому ученику. Суметь увидеть и заметить у ученика заинтересованность к любому аспекту воспитательной работы, создавать все условия для ее подкрепления и превращения в подлинный интерес к науке и знаниям - такова задача учителя, формирование познавательного интереса. Эмоциональная отзывчивость, увлеченность деятельностью, связанной с интересом, возникают под влиянием внешних воздействий, которые физиологически представляют собой не что иное, как раздражители, вызывающие в коре головного мозга очаг оптимального возбуждения, которому подчиняются все остальные психические процессы [7].

На занятиях учителей, уделяющих большое внимание воспитанию и развитию познавательных интересов у учеников, хорошо виден эмоциональный подъем. Возгласы удивления, восхищения, вызванные познанием нового, поражающего воображения, смех в ответ на шутку, глубокие переживания в коллективе, взволнованность, связанная с

проникновением в область нравственных отношений, восхищение силой художественного образа, доставляющего эстетическое наслаждение, улыбка, чувство удовольствия и удовлетворения по поводу своего удачного ответа, чувство гордости, вызванное хорошим ответом товарища, – все это разные по своей значимости для личности и глубине проявления чувства, но все они разбужены познавательным интересом [11].

Таким образом, познавательный интерес может рассматриваться как одна из важнейших мотиваций учения, как устойчивая личностная черта и как мощное средство обучения. В процессе обучения важно развивать и укреплять познавательный интерес как мотив учения и черту личности, так и как средство обучения. Следует помнить, что существуют различные уровни развития познавательного интереса, учителю необходимо знать их особенности и признаки. Чтобы суметь сформировать познавательный интерес к любой деятельности, он должен знать основные формы и способы активации познавательных интересов, учитывать все необходимые условия.

Условия, способствующие формированию, развитию и укреплению познавательного интереса учащихся [28]:

Первое условие заключается в том, чтобы максимально поддерживать активную умственную деятельность учащихся. Главной основой для развития познавательных способностей, а также для развития поистине познавательного интереса являются такие ситуации как ситуации активного поиска, размышления и догадок;

Второе условие предусматривает обеспечение формирования познавательных интересов личности в целом. Она заключается в проведении учебного процесса на оптимальном уровне развития учащихся. Путь обобщений, поиск моделей, в которых видны явления и процессы, это путь, который в освещении множества вопросов и разделов науки способствует более высокому уровню обучения и усвоения, так как он опирается на максимальный уровень развития школьника. Именно это условие и обеспечивает усиление и углубление познавательного интереса, основанного

на том, что обучение систематически и оптимально усиливает активность познания, его методы, его способности;

Эмоциональная атмосфера обучения, положительная эмоциональная направленность учебного процесса является третьим важным условием. Благоприятная эмоциональная атмосфера обучения связана с двумя основными источниками развития учащегося: с деятельностью и связью, которые приводят к многозначным отношениям и создают тонус личного настроения ученика. Оба эти источники не изолированы друг от друга, они постоянно переплетаются в учебном процессе, и в то же время стимулы, поступающие от них, различны, и их влияние на познавательную деятельность и интерес к знаниям отличается;

Четвертое условие – это приятное общение во всем учебном процессе. Это такие отношения как «школьник – учитель», «школьник – родители и родственники» и «школьник-коллектив». К этому мы должны добавить некоторые индивидуальные характеристики: опыт успеха и неудачи, склонности, наличие других сильных интересов. Каждое из этих отношений может повлиять на интерес обучающегося, как в положительном, так и в отрицательном направлении.

Были рассмотрены важные условия формирования познавательного интереса. Если придерживаться этих условий, то они помогут сформировать познавательный интерес. Однако, в окружающем мире далеко не всё и не в равной мере привлекает человека, не всё он стремится исследовать, понять, познать. Познавательная направленность человека носит избирательный характер. Его познавательный интерес бывает, прежде всего, связан с тем, в чем он испытывает нужду, потребность, что для самой личности имеет особое значение, «особый жизненный смысл».

Если ученик считает для себя значительным и важным определенный школьный предмет, область науки или увлечение, занятия ими вызывают у него воодушевление и интерес. Когда учащиеся занимаются любимым для них делом, они стараются углубиться в осваиваемую тему, изучить все

аспекты явлений и событий, которые их интересуют. Если же подобного не наблюдается, значит и говорить о познавательном интересе рано или он может быть нестойким, случайным или поверхностным.

#### <span id="page-24-0"></span>**1.4 Пути формирования познавательного интереса на внеклассной работе**

Если задаться целью формирования познавательного интереса учащихся, то на ум приходят различные варианты, которые предусматривают использование традиционных методов, новых или их совмещение. Здесь важно не зацикливаться на каком – то одном варианте, следует подобрать методы, которые будет учитывать индивидуальные особенности как отдельно взятых учеников, так и класса в целом. В первую очередь следует рассмотреть учащихся как коллектив по следующим критериям: успеваемость, доброжелательность по отношению друг к другу и учителю, выполняемость домашних заданий, работоспособность и её устойчивость, познавательная активность. После проведенного анализа следует выделить наиболее подходящие методы ведения внеклассной работы, предусматривающие развитие познавательного интереса. Существуют различные пути формирования познавательного интереса, рассмотрим некоторые из них.

Проведение конференций на внеклассных занятиях. Наибольший интерес у школьников вызывают те занятия, в которых они принимают активное участие. В качестве таких занятий можно предложить конференции. На конференциях учащиеся делают небольшие сообщения по рассматриваемым вопросам, где высказывают свои предложения для улучшения общего проекта, его проведения, предлагают новые виды

совместной деятельности или подводят итоги уже проведенным проектам или изученному теоретическому материалу [15].

Предполагается что перед началом внеклассной работы учитель проводит конференцию из учеников желающих заниматься на внеклассных занятиях, где каждый подготавливает своё выступление рассчитанное на 5-7 минут и высказывает мнение по поводу предпочитаемых им занятий. Стоит отметить, что перед началом такой конференции учителю необходимо огласить возможные варианты занятий на кружках, чтобы ученики при подготовке выступления могли обдумать свои предпочтения и узнать другие возможности. На основе всех выступлений учащиеся под руководством и рекомендациями со стороны учителя формируют основные направления функционирования кружка.

Конференции можно проводить не только перед началом внеклассной работы, а так же во время работы над общими проектами и лабораторными. В этом случае учащиеся выступают с предложениями по улучшению, изменению или прекращению работы в каком-либо направлении. Выступление должно строиться на основе доводов и фактов. Таким образом, будет налажена коммуникация между учащимися, что позволит рассмотреть и выявить разнообразные точки зрения, даст дополнительную информацию по вопросу, поможет выявить большее количество альтернатив или проблем. Большая самостоятельность, непосредственное участие в объяснении нового материала, разнообразие применяемых методов - все это делает внеклассные занятия интересными для всех учеников [15].

Такие выступления учат самостоятельности мышления, вырабатывают умение выступать перед большой аудиторией, дают возможность самостоятельно готовить и проводить эксперимент, воспитывают ответственность перед коллективом, позволяют за сравнительно короткий промежуток времени закрепить результаты.

Коллективная деятельность учеников еще один метод для достижения успеха в проведении внеклассной работы. Организация на занятии

коллективной учебной деятельности имеет социальное, психологическое, и дидактическое обоснования. В процессе коллективного учебного труда на занятии могут быть созданы наиболее благоприятные возможности для закрепления знаний и для наиболее полного психического развития каждого школьника. Кроме того, работа учащихся в группах учит школьников деловому общению. Все это неизменно ведет к активизации деятельности учащихся и развитию их личности. Совместная работа в коллективе способствует сближению учащихся, улучшению их взаимоотношений.

Дидактические возможности коллективной работы учащихся на внеклассной работе заключаются прежде всего в активизации их познавательной деятельности. Причиной этого является выступление в качестве субъекта познавательной деятельности не только отдельного ученика, но и ученического коллектива в целом. У учащихся, даже слабоуспевающих, появляются успехи в учении, так как в результате взаимопомощи восполняются пробелы в знаниях, развивается упорство и настойчивость в работе [27].

Коллективная познавательная деятельность предполагает вместо традиционной формулы обучения «учитель - ученик» более сложное соотношение: «учитель - коллектив - ученик». Среди коллективных форм работы наиболее эффективна групповая работа. Групповую работу характеризует непосредственное взаимодействие между учащимися, их совместно согласованная деятельность. Подобное общение вызывает интерес учащихся к самому процессу обучения [19].

При фронтальной организации работы на уроке каждый ученик попадает под непосредственный контроль учителя всего на 2-3 минуты. Он редко тренируется в связном рассказе и поэтому скучает на уроке или занимается посторонними делами. Групповая работа на внеклассных занятиях способствует интенсификации умственной деятельности учеников. В группах создается творческая обстановка, повышается умственная активность каждого ученика. Наиболее сильные учатся формулировать

вопросы, овладевая новыми умственными операциями, а слабые чаще дают осмысленные ответы на вопросы [23].

Так же можно проводить занятия – исследования, предметом таких занятий является научное открытие уже доказанных явлений. Обозначим следующие структурные элементы исследовательской деятельности учащихся: накопление фактов, выдвижение гипотезы, постановка эксперимента, создание теории. Задания исследовательского характера вызывают усиленный интерес у учащихся, что к приводит к глубокому и прочному усвоению материала. При традиционной системе обучения практическая работа учащихся проводится, как правило, с целью закрепления теоретического материала и выполняется в соответствии с предложенной учителем инструкцией [3].

Учебные экскурсии являются наиболее увлекательным, интересным и легким способом активизации познавательного интереса. Эффективность экскурсии во многом зависит от качества ее подготовки и умения учителя организовать работу учащихся во время экскурсии. Составляя план или конспект экскурсии, учитель должен предусмотреть формы включения учащихся в активную деятельность и способы подведения итогов экскурсии [2].

Вступительная беседа или занятие на повторение перед экскурсией будут более эффективными, если учащимся дано проблемное задание, которое нацеливает их на действия, вызывающие появление познавательной потребности в новых знаниях, без которых задание не может быть выполнено. Возникает интерес к решению проблемы, вызывающий активный поиск решения и стимулирующий приобретение новых знаний. При этом возрастает активность ученика во время экскурсии. С момента включения ученика в проблемную ситуацию для него важным становится и сам процесс познания [2].

Постановка занимательной проблемы очень эффективный метод для формирования заинтересованности у учащихся. У многих учеников первая

ситуативная заинтересованность предметом перерастет в глубокий и стойкий интерес к науке. В этом плане особое место принадлежит такому эффективному педагогическому средству, как занимательность. Следует различать две составляющие занимательности: внутреннюю, т. е. возможности содержания самого предмета, и внешне – методические приемы учителя. В любом из этих случаев занимательность ничего общего не имеет с развлекательностью, желанием упростить предмет [17].

Для наиболее эффективного образовательного эффекта следует придерживаться нескольких критериев [17]:

• Занимательный материал должен привлекать внимание ученика постановкой вопроса и направлять мысль на поиск ответа;

• Иногда для ответа на вопрос, занимательный материал должен требовать достаточно обширных знаний;

• При использовании занимательного материала необходимо учитывать возрастные особенности учащихся и уровень их интеллектуального развития.

Мы рассмотрели некоторые наиболее универсальные методы для ведения внеклассной деятельности. Для наиболее эффективного их использования необходимо выстраивать занятия таким образом, чтобы учащиеся чувствовали себя комфортно в коллективной работе.

## <span id="page-29-0"></span>**2 РАЗРАБОТКА СОВРЕМЕННЫХ ЛАБОРАТОРНЫХ РАБОТ И ИХ ИСПОЛЬЗОВАНИЕ НА ВНЕУРОЧНЫХ ЗАНЯТИЯХ ПО ФИЗИКЕ**

Внеурочная деятельность является свободным пространством для творческого самовыражения. Она не так сильно подогнана под строгие рамки урока и носит более демократичный характер по отношению к ученикам. На внеурочных занятиях учащиеся имеют больше возможностей высказывать своё мнение, работать в коллективе, чередовать деятельность.

Важной составляющей внеурочной работы является возможность практической деятельности, а именно конструирование моделей, проведение наглядных опытов, изготовление электронных приборов своими руками. С помощью практической деятельности учащиеся приобретают интерес к физики. Во время дополнительных занятий на кружках, наглядных опытов и экспериментов, проводимых на них, учащиеся смогут понять и закрепить теоретический материал, изученный на уроках.

#### **2.1 Внеурочная деятельность и её виды**

<span id="page-29-1"></span>Внеурочная деятельность учащихся является одним из необходимых составляющих учебного процесса. Её значительным отличаем от урока, является отсутствие строгих временных рамок, продолжительность выполнения той или иной деятельности обуславливается индивидуальными особенностями учащихся и их подготовкой. Стоит отметить, что продолжительность односложных занятий не может быть слишком растянутой, будет целесообразно исходить из общего времени, отведенного для внеурочной работы. Внеурочная работа, в отличает от урочной, является более демократичной и менее регламентированной, что позволяет с наилучшим успехом использовать индивидуальный подход [4].

К плюсам внеурочной деятельности, в сравнении с урочной так же можно отнести: неограниченные возможности ведения творческой деятельности, создание условий для самостоятельной деятельности учителей и учащихся, способствует организации платформы для саморазвития, предоставляет возможности самовыражения, развивает критическое мышление, групповая работа, частая смена деятельности [4].

К целям внеурочной деятельности относится интеллектуальное развитие, впрочем, как и урочной, но процессы обучения при этом совершенно различны. Урочная деятельность, в отличие от внеурочной, ограничивает развитие личности школьников. Она не создает для них оптимальных условий учебы и ограничивает их в рамках школьной программы. При этом сложно говорить наверняка о том, какое из рассматриваемых нами понятий, является лучшим, поскольку в отличие от внеурочной деятельности, урочная развивает в учениках дисциплину, учит их быть ответственными, а в некоторых случаях и пунктуальными.

Основной целью внеурочной деятельности является создание учителем атмосферы для развития и проявления учащимися своих интересов с возможностью свободного выбора, проявлением инициативы и лидерских качеств. К задачам внеурочной деятельности относятся [10]:

- Формирование у учащихся стремления к занятиям творческой деятельностью;
- Расширение границ представления учеников о природных явлениях в окружающем мире;
- Помощь в освоении основной образовательной программы;
- Мотивация учеников к достижению целей;
- Подтолкнуть к возникновению потребностей саморазвития и самоопределения;

• Сформировать уверенность у учащихся в их способностях и силах.

На внеклассной работе так же можно успешно реализовывать применение универсальных учебных действий. Универсальные учебные действия (УУД) – это совокупность способов различных действий, способствующих активному саморазвитию обучающегося, помогающих самостоятельному овладению новыми знаниями, освоению социального опыта, становлению социальной идентичности. В составе основных видов универсальных учебных действий, соответствующих ключевым целям общего образования, можно выделить четыре блока (см. рисунок 2.1) [9].

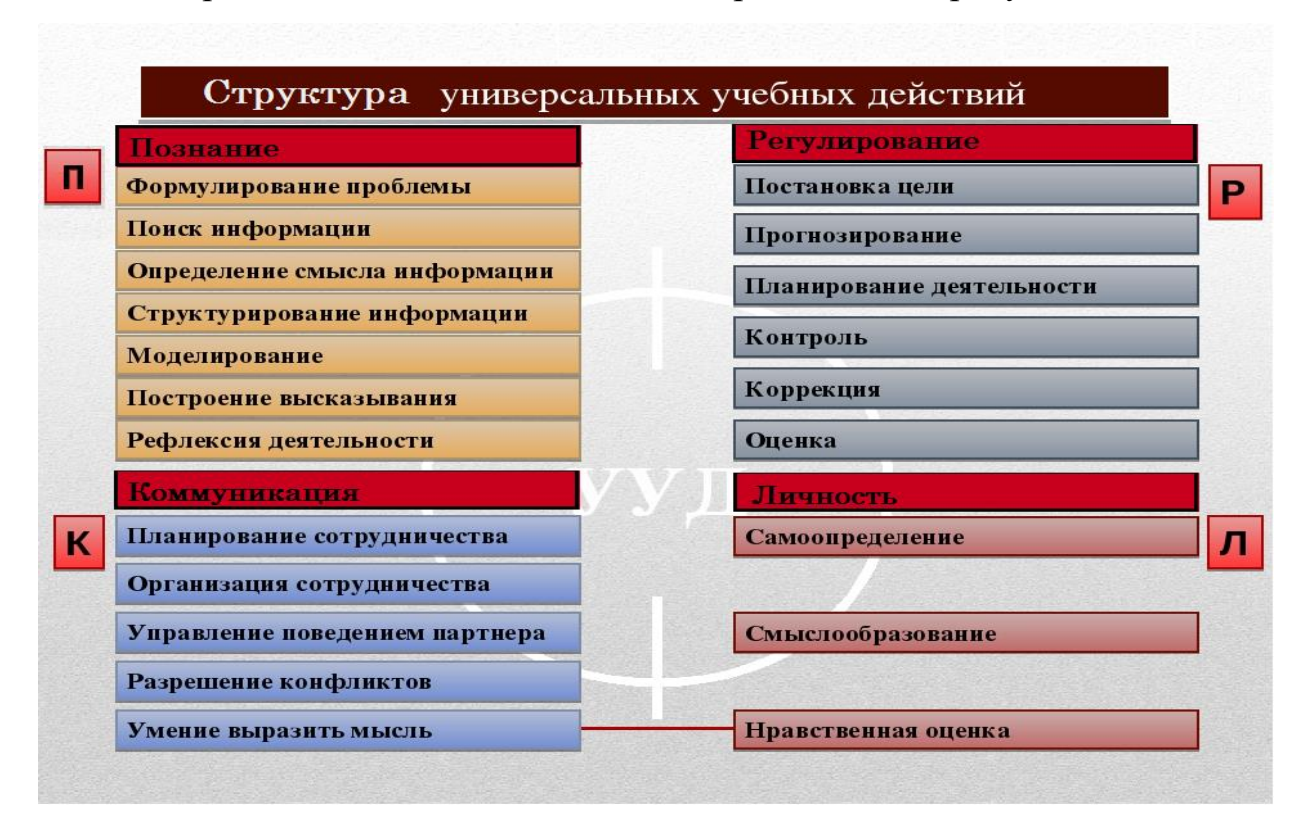

Рисунок 2.1 – Структура универсальных учебных действий

Формы организации занятий внеурочной деятельности: кружки, олимпиады, экскурсии, конференции, круглые столы, научные общества, диспуты, конкурсы.

Одной из основных форм внеклассной работы является предметный кружок: физический, физико-технический, технический. Это обусловлено тем, что в отличие от вечеров и олимпиад кружок работает регулярно с постоянным составом учащихся и позволяет учителю решать широкий круг учебно-воспитательных задач не эпизодически, а в определенной системе в течение всего учебного года (и даже нескольких лет). Программы для кружков составлены преимущественно в двух вариантах – на 35 и 70 часов в год. Занятия проводятся один или два раза в неделю по 45 минут. Число членов каждого кружка не должно быть больше 12 – 15 человек. Работа организуется в творческих группах по  $2-3$  человека [2].

К организационной работе кружка следует привлекать самих учащихся, выбрав старосту его заместителей, секретаря кружка. На занятиях желательно создавать атмосферу свободного обмена мнениями и активной дискуссии. Для распространения влияния кружковой работы на большее число учащихся можно сделать посещение занятий кружка открытым для всех учащихся.

Главной целью любого вечера является привитие интереса к занятиям физикой, стимулирование учащихся к более глубокому и всестороннему изучению предмета. Вечер, как и всякое массовое мероприятие, требует очень четкой организации. Цель вечера – раскрыть в строгой последовательности и интересной форме целую тему. Поэтому порядок выступления должен быть хорошо продуман, а сами выступления должны быть краткими и четкими. Длительность вечера не должна превышать  $1,5 - 2$ часов [8].

Олимпиады ̶общепризнанная и наиболее массовая форма внеклассной работы. Их организуют в настоящее время во всех регионах страны по многим предметам. Важно, что цели олимпиад не только выявление наиболее одаренных учащихся, но и создание условий для пробуждения интереса к изучению физики у большого числа учеников. При организации и проведении олимпиад преследуются следующие дидактические и воспитательные цели: развитие устойчивого интереса к предмету [8];

• систематизация и повторение ранее изученного материала;

• развитие у школьников рационального физического мышления;

• воспитание таких качеств, как настойчивость, целеустремленность, умение преодолевать трудности;

• оказание помощи учащимся старших классов в выборе профессии.

Мы рассмотрели разнообразные виды внеклассной работы. Подбирать тот или иной вид занятий следует с учетом желания учащихся и собственных представлений об их практической и теоретической значимости. Так же не следует зацикливаться на одном виде деятельности необходимо их чередование и совмещение.

## <span id="page-33-0"></span>**2.2 Теоретическое описание и решение лабораторной работы «Кобра из палочек»**

Лабораторная работа представляет собой систему, собранную из палочек для мороженого, которая напоминает эффект домино. Если убрать определенную палочку в начале или конце собранной ленты, то это приведет к цепной реакции: лента будет разрушаться, при этом напоминая движение змеи.

Собрав палочки для мороженого по определённой схеме и закрепив полученную ленту с обеих сторон в «замок», достигается хрупкое равновесие. Такая лента из палочек будет характеризоваться наличием упругой деформации, за её счет система из палочек будет обладать запасом энергии. На каждую палочку в «кобре» действуют 4 другие палочки, их силы делят её на три равные части. Каждая из четырех палочек давит с силой e, образую неустойчивую систему, которая стремится распасться (см. рисунок 2.2) [12].

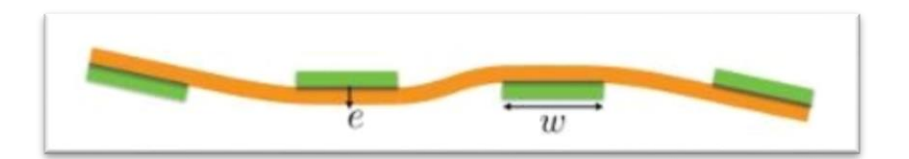

Рисунок 2.2 – Распределение сил для одной палочки

Если убрать одну из палочек вначале или конце ленты, то механизм приходит в движение ̶ нарушается равновесие системы, последняя палочка выпрямляется и вылетает, это приводит к появлению «взрывной волны», которая напоминает движение кобры. Система приходит в движение благодаря импульсу, который появляется после выдергивания первой палочки. Таким образом, осуществляется подъем в каждой из ячеек ленты. Данную лабораторную работу можно отнести к разделу физики – механика. Она затрагивает такие физические понятия как: упругость, импульс, цепная реакция.

Лабораторная работа способствует развитию: компьютерной грамотности, умению проводить эксперименты, умению работы в команде. Она не требует наличие специального оборудования, её можно сделать дома и в классе. Для её решения не нужно обладать углубленными знаниями по физике, её можно провести как до полного изучения раздела механики, так и после изучения данного раздела. В первом случае это поможет ученикам разобраться в новом материале, а во втором закрепит уже имеющиеся знания на практике.

Рассмотрим составленную методичку для проведения лабораторной работы «Кобра из палочек». Темой проведения лабораторной работы является демонстрация физических явлений – упругости твердых тел, импульса и цепной реакции (см. приложение А). Выполнение лабораторной работы предусматривает достижение целей:

- Изготовить кобру из палочек;
- Измерить высоту полученной волны;
- Измерить скорость полученной волны;

 Установить зависимость скорости и высоты этой волны в зависимости от параметров системы.

Для проведения лабораторной работы необходимо наличие следующего оборудования: палочки для мороженого (около 130 штук), камера, программа Tracker (Video analysis and Modeling Tool), компьютер.

Были рассмотрены два способа решения лабораторной работы. Первый способ решения основан на применении программы, которая автоматически считает необходимые нам показатели. Второй способ предполагает расчет показателей вручную, используя метод сечений, этот способ больше подходит для студентов, изучающих раздел механики – сопротивление материалов. Для составления методички мы описали первый способ решения, т.к. он оптимален для школьного уровня подготовки учащихся.

Для проведения лабораторной работы нужно:

1. установить камеру для фиксации «кобры»;

2. записать эксперимент на видео;

3. С помощью программы «Tracker» определите высоту и скорость полученной волны;

4. Изменить параметры системы путем: выбора других палочек, различных поверхностей, а так же изменения длины кобры;

5. Для каждого опыта начертить график;

6. Сделать выводы.

Ниже представлена схема сборки «кобры» из палочек (см. рисунок 2.3).
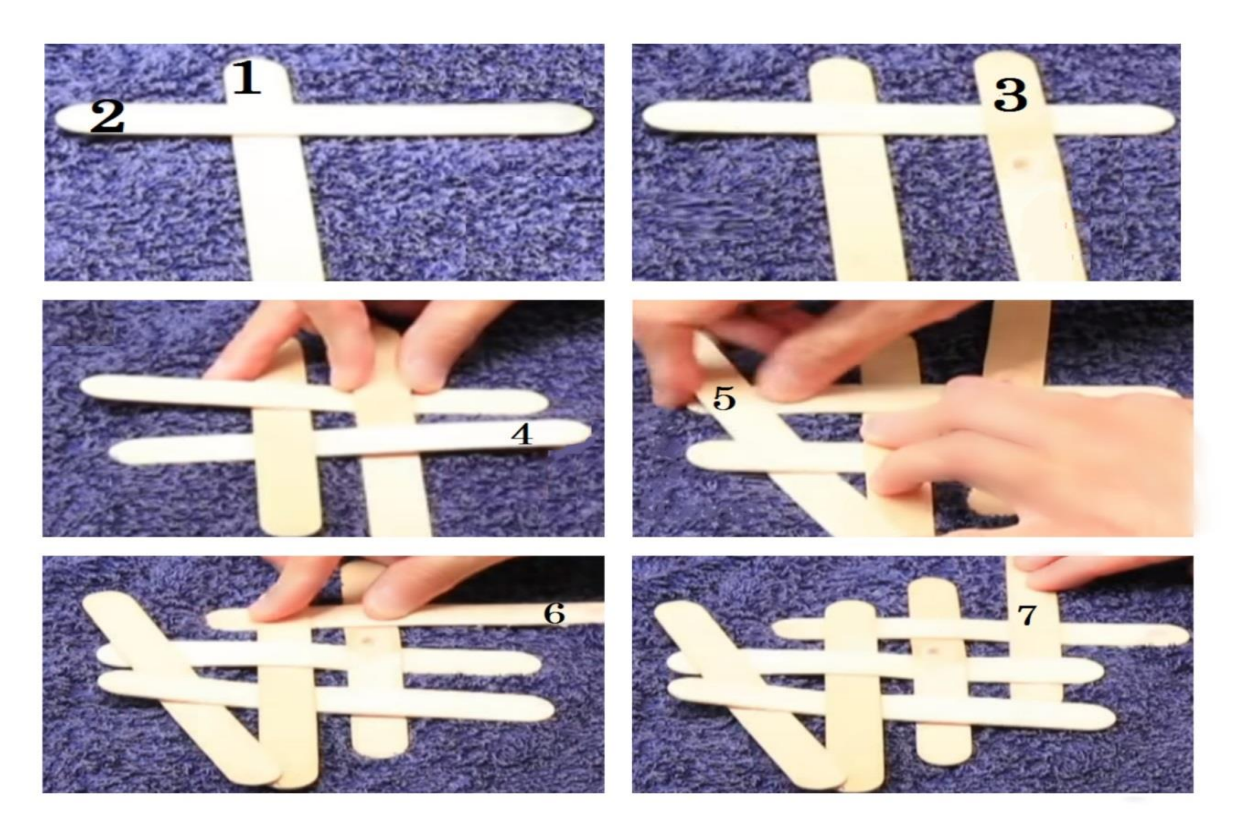

Рисунок 2.3 – Схема для сбора «кобры» из палочек

Следуя указаниям составленной методички (см. приложение А), была выполнена лабораторная работа «Кобра из палочек». Рассмотрим ход работы и результаты, полученные после её проведения первым способом, на конкретном примере. По схеме (см. рисунок 2.3) на тротуарной плитке была собрана «кобра» из 130 палочек, длина которой 2,5 метра, а ширина 0.01 метр (см. рисунок 2.4). Конструкция получается довольно устойчивой и не разрушается при наличие ветра или дополнительного давления.

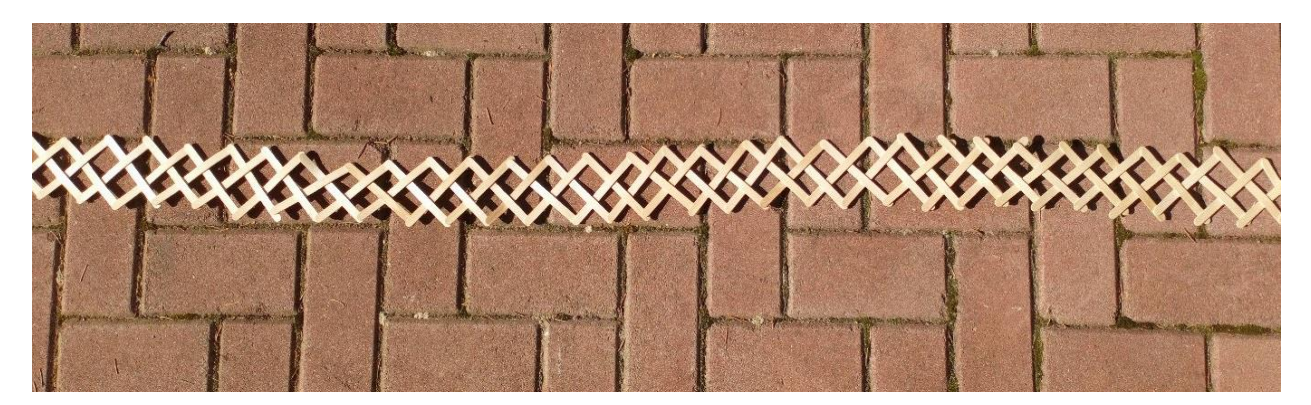

Рисунок 2.4 - Собранная «кобра» из палочек

Были установлены две видеокамеры, первая снимала эксперимент сбоку, захватывая всю длину ленты, вторая спереди. Далее сравнили две видеозаписи с разных камер, для расчета скорости и высоты подлета палочек больше подошла видеозапись с первой видеокамеры. Для определения нужных нам показателей была использована программа «Tracker (Video analysis and Modeling Tool)», которая находится в свободном доступе. В программе Tracker была задана координатная ось, длина змейки и максимальная высота. При кадровом рассмотрении видео определялась максимальная высота волны (см. рисунок 2.5). Она получилась равной 0,24 метра.

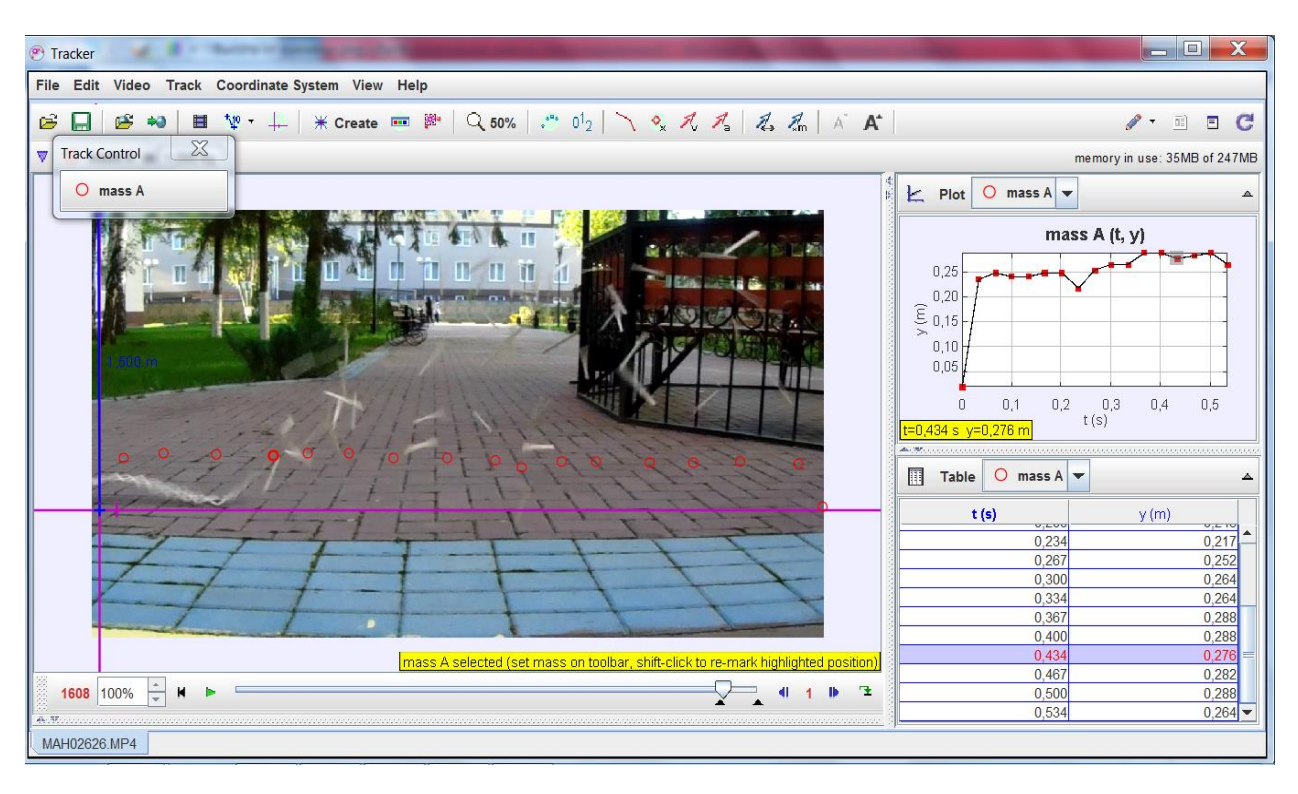

Рисунок 2.5 - Кадровое рассмотрение максимальной высоты волны

На основе имеющихся данных был получен график зависимости высоты (y) от времени (t) (см. рисунок 2.6).

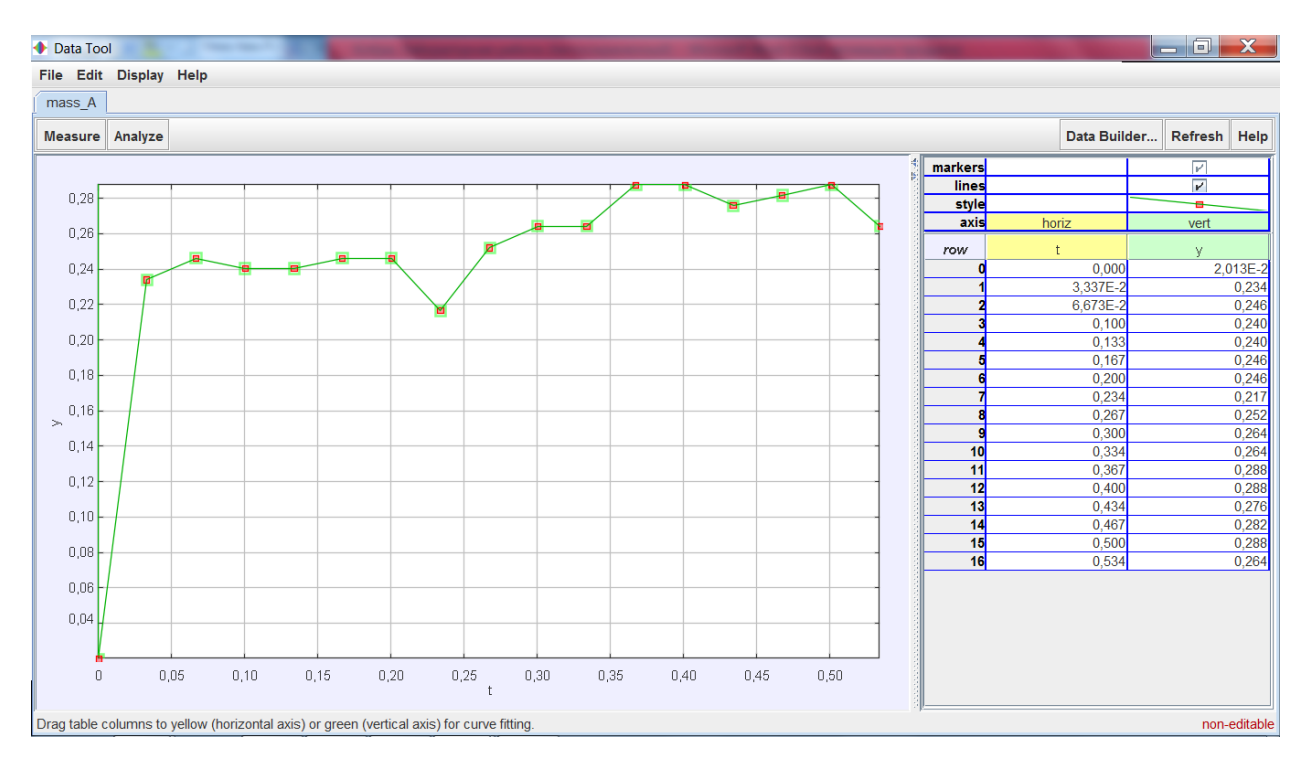

Рисунок 2.6 - График зависимости высоты волны от времени

Рассмотрим график подробнее, условно его можно разделить на две части. В первой части палочки получают энергию за счет сил упругости и подлетают, во второй мы видим, что волна из палочек поднимается до определенной максимальной высоты и график уходит в ровную линию.

При запуске волны её форма в виде кобры определяется как соотношение импульса, передающегося системе, к упругим и гравитационным силам, которые стремятся привести систему к устойчивому (равновесному) состоянию. «Кобру» можно сделать из различных видов палочек, соответственно и их характеристики будут различаться: ширина, длина, толщина. В зависимости от этих параметров высота волны и её скорость будут изменяться.

Проведя эксперимент, мы получили следующие значения. Вся лента разрушилась за 0,5 секунды, для определения скорости мы разделили 2,5 (длина ленты) на 0,5 (время полного разрушения ленты), таким образом, были определены значения скорости и высоты.

# **2.3 Теоретическое описание и решение лабораторной работы «Электрический фонтан»**

Лабораторная работа «Электрический фонтан» - это миниатюрная модель обычного уличного фонтана, так как принцип работы у них одинаковый. В фонтане вода идет по кругу и её может быть определенное количество, обычно такого рода фонтаны устанавливаются в местах удаленных от воды. Мы можем наблюдать их в парках, на площадях и даже в собственной комнате. Стоит так же отметить, что фонтан можно разместить в пруду с животными, в этом случае пруд выступит в роли резервуара [30].

Благодаря давлению в конструкции фонтана на определенную высоту из него выходит струя воды (зависит от напора воды), которая распыляется. Так же, изменив конструкцию фонтана, мы можем изменить вид струи, например, придать ей форму водопада или другую, форма определяется видом насадки. Как мы отмечали ранее, фонтан – это своего рода круговорот воды. Благодаря встроенному насосу вода из контейнера поднимается вверх и стекает обратного в него. Эта система замкнута, однако, воду в фонтане необходимо периодически обновлять, так как она испаряется. За фонтаном необходимо ухаживать, очень важно добавлять воду вовремя, из-за её нехватки моторчик будет перегреваться, что увеличивает риск поломки. Стоит отметить, что качество воды так же влияет на внешний вид и работу фонтана, следует пользоваться очищенной водой [30].

Данная лабораторная работа демонстрирует преобразование электрической энергии в механическую. В ходе её выполнения учащимся потребуется применить творческий подход, так как фонтан используется для декоративного украшения, и в этом плане все ограничивается лишь фантазией. Сама работа довольно зрелищная, можно заинтересовать учащихся демонстрацией уже изготовленного учителем устройства.

Центральным механизмом работы любого фонтана является водяная помпа. Существуют различные классификации водных насосов: по числу ступеней (одноступенчатые и многоступенчатые), по направлению оси вращения (с горизонтальным и вертикальным расположением вала), по способу забора воды (самовсасывающие и насосы нормального всасывания) [31].

Свой выбор мы остановили на самовсасывающем насосе, так как он прост в изготовлении и обладает высокой производительностью. Свое название он получил за способность подъема воды с небольшой глубины, ориентировочно до 10 метров. Чтобы насос работал в нормальном для него режиме, его нужно полностью поместить в воду. С принципом работы насоса, можно ознакомиться на рисунке 2.7.

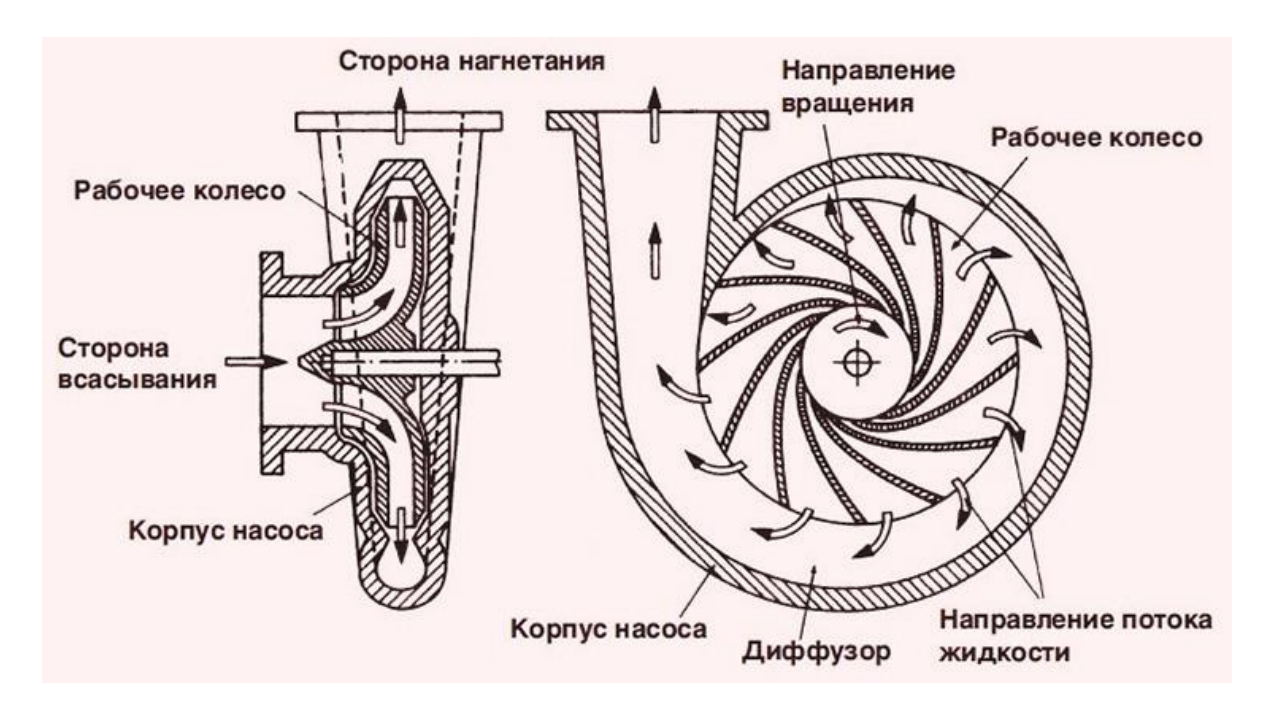

Рисунок 2.7 - Принцип работы водного насоса

Вода поступает со стороны всасывания и заполняет собой корпус насоса. За счет вращения рабочего колеса, вода ускоряется и выталкивается под давлением со стороны нагнетания. Давление в корпусе насоса пониженное, так как вода несжимаемая жидкость (одним из свойств несжимаемой жидкости является сохранение плотности при изменении давления). Давление выравнивается после поступления воды со стороны всасывания. Таким образом, вода постоянно циркулирует по корпусу насоса: Всасывается снизу и поднимается наверх.

Рассмотрим составленную методичку для проведения лабораторной работы «Электрический фонтан». Темой проведения лабораторной работы является преобразование электрической работы в механическую (см. приложение Б). Выполнение лабораторной работы предусматривает достижение целей:

- Изготовить электрический фонтан;
- Измерить высоту струи;

 Установить зависимость высоты струи от используемых приборов.

Мы рассмотрели несколько способов изготовления электрического фонтана и выбрали наиболее подходящий с точки зрения сложности выполнения, необходимого оборудования и денежных затрат. Лабораторная работа предусматривает выполнение следующих пунктов:

1. Изготовление лопасти из пластика;

2. Изготовление водного насоса;

3. Соединение водного насоса с блоком пинания.

Для того, что бы учащиеся не останавливались на достигнутом и поняли суть физического эксперимента, кроме основной цели лабораторной работы – изготовить электрический фонтан, была поставлена дополнительная – установить зависимость высоты струи от используемых приборов. Так же есть возможность проведения работы как соревнования между учащимися. Перед проведением лабораторной работы необходимо ознакомить учеников с техникой безопасности, её не рекомендуется выполнять без контроля учителя.

Лабораторная работа подойдёт для учащихся 8 - 11 классов, так как в ходе её выполнения необходимо иметь хотя бы минимальные знания раздела физики – электричество и магнетизм. Выполнять работу учащиеся могут как индивидуально, так и в группах. Изготовление электрического фонтана стимулирует учащихся к изучению электроники, способствует развитию логики, установлению причинно-следственных связей, развивает воображение, учит работать в команде.

Мы собрали рабочую модель фонтана, в качестве примера решения представленной лабораторной работы (см. приложение Б). Для изготовления водного насоса нам понадобились: пластмассовая пробка, пробка с дозатором, трубка, моторчик, клеевой пистолет, водонепроницаемая ёмкость, пластинка, горелка, блок питания. Были рассмотрены различные виды моторчиков, сравнивались следующие характеристики: геометрические размеры, число оборотов в минуту, потребляемая мощность, рабочее напряжение, стоимость (см. рисунок 2.8) [25].

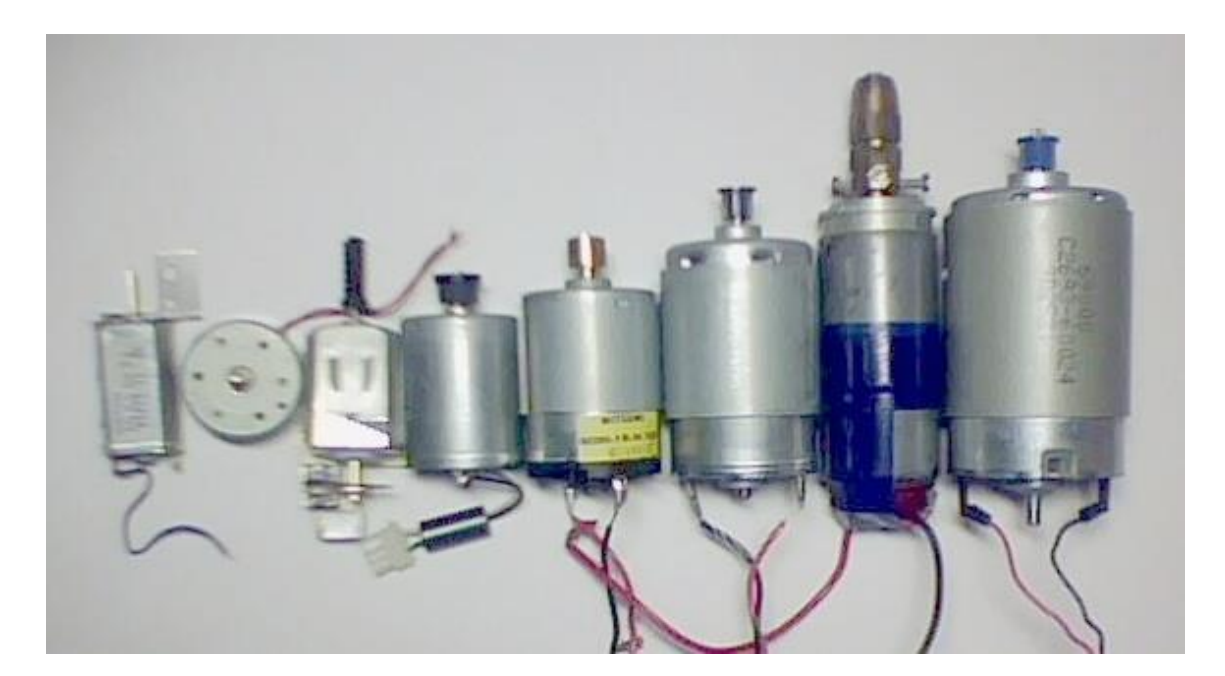

Рисунок 2.8 - Виды моторчиков

По всем вышеперечисленным характеристикам наиболее подходящим оказался моторчик DC - 12, который мы соединили с пробкой. На рисунке 2.9 представлены составляющие помпы.

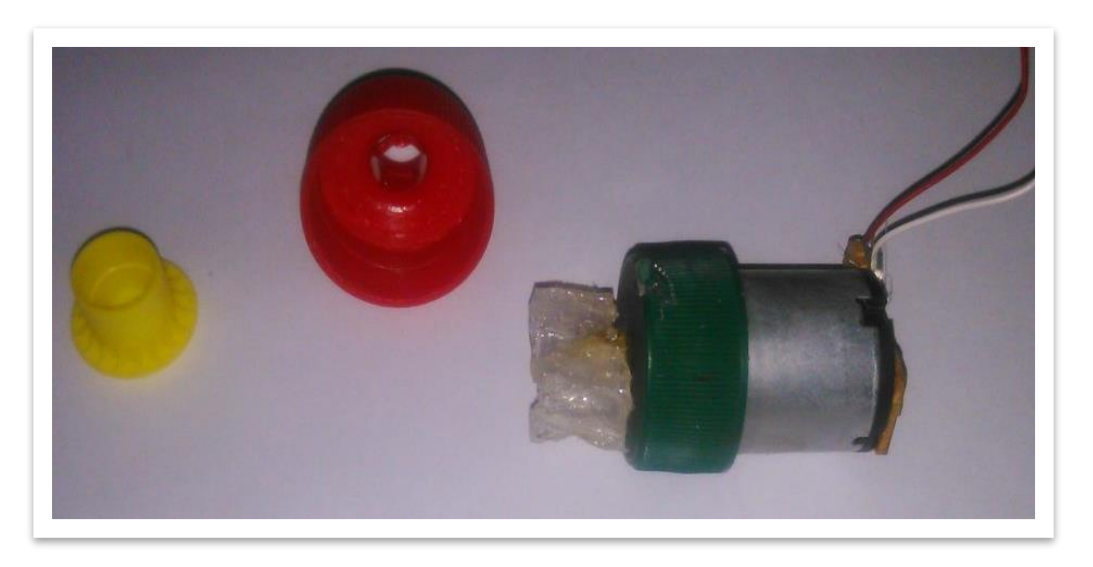

Рисунок 2.9 - Составляющие водного насоса

Вначале, с помощью дрели, было сделано отверстие в пластмассовой пробке. С помощью клеевого пистолета и небольшой пластмассовой пластинки, изогнутой специальным образом (см. рисунок 2.10) было изготовлено рабочее колесо (крыльчатка).

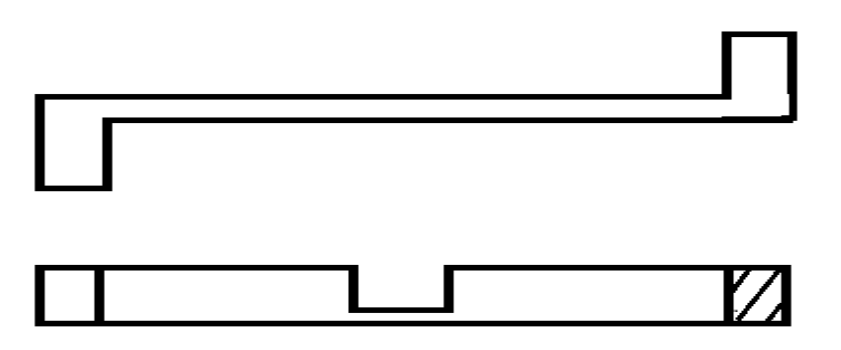

Рисунок 2.10 - Пластинка

В качестве корпуса насоса была использована крышка с дозатором, которая служит для забора воды. В ней проделали отверстие и поместили в

него часть обрезанной шариковой ручки. Соединили детали следующим образом (см. рисунок 2.11) и заизолировали клеевым пистолетом.

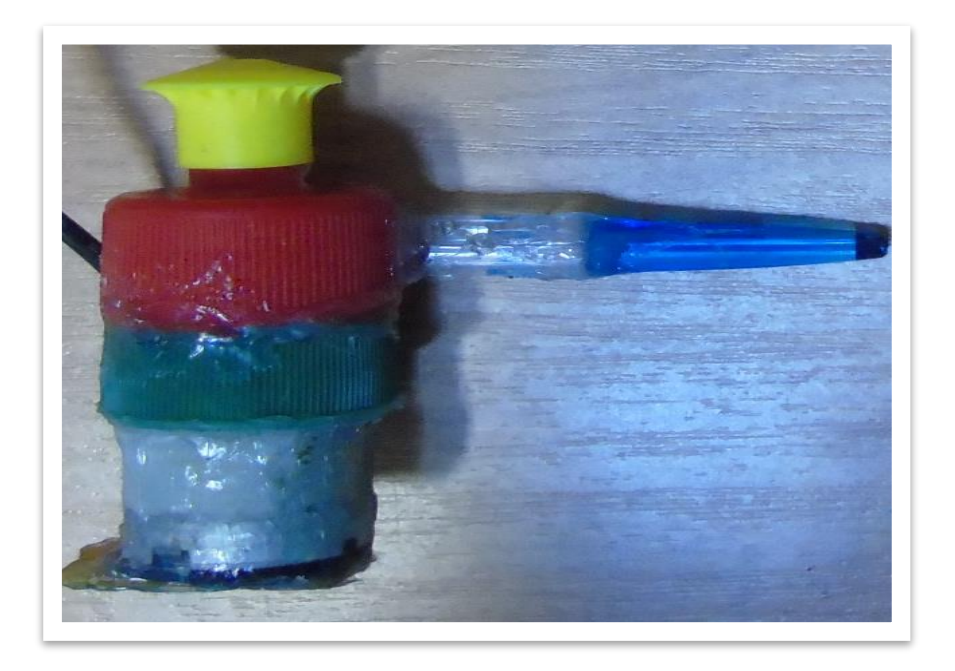

Рисунок 2.11 - Водный насос

Водный насос поместили в водонепроницаемую ёмкость и соединили его с блоком питания. Украсили фонтан ракушками и камнями, для использования его в качестве элемента декора. Высота полученной струи примерно 17 сантиметров. В процессе изготовления электрического фона по составленной методичке (см. приложение Б) не возникло серьёзных проблем.

# **2.4 Теоретическое описание и решение лабораторной работы «Двигатель Стирлинга»**

Двигатель Стирлинга относится к двигателям внешнего сгорания – это тепловая машина в которой газообразное или жидкое рабочее тело движется

в замкнутом объёме. Его работа основана на периодическом внешнем нагреве и охлаждении рабочего тела с извлечением энергии из возникающего при этом изменения объёма рабочего тела. Он может работать не только от сжигания топлива, но и от любого источника тепла, в том числе низкотемпературного, например, солнечного света, тепла от радиоактивного источника [29].

Этот двигатель был изобретен и запатентован в 1816 г. Робертом Стирлингом, министром по делам церкви Шотландии, который долгие годы активно занимался разработкой этих двигателей, как альтернативой паровым машинам. В настоящее время двигатель Стирлинга сохранил свои специфические ниши применения. Существует много разновидностей двигателей данного типа, работающих в широком диапазоне мощностей. Ниже рассматривается самый простой вариант двигателя Стирлинга с конструкцией, максимально близкой к той, которая реализована в лабораторной работе. Конструкция двигателя и фазы его работы показаны на рисунке 2.12 [29].

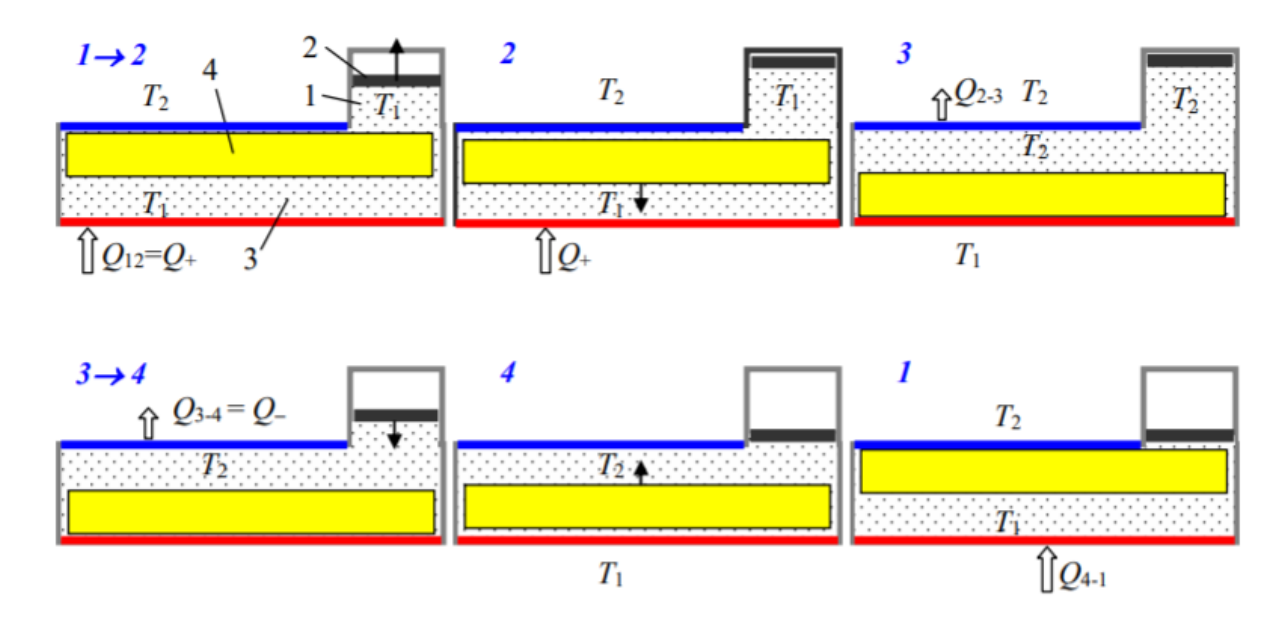

Рисунок 2.12 – Этапы работы двигателя Стирлинга

В нашей работе двигатель состоит из двух сообщающихся цилиндров 1 и 3, в которых могут перемещаться поршни 2 и 4 соответственно. Нижнее основание цилиндра 3 постоянно нагревается от наружного источника тепла  $(T_1)$ , верхнее – охлаждается за счет теплообмена с окружающей средой  $(T_2)$ . Поршень 2 в цилиндре 1 – силовой, от него отбирается произведенная газом работа. Особенностью двигателей Стирлинга является наличие поршнявытеснителя 4 с большим собственным объемом, составляющим около половины объема цилиндра 3. Он не совершает работу и приводится в движение внешним приводом от силового поршня 2. Его задачей является периодическое вытеснение рабочего газа из «горячей» области внизу цилиндра 3 в верхнюю «холодную» область и обратно. Для свободного прохода газа между поршнем 4 и стенками цилиндра 3 имеется достаточный зазор. Полный объем газа в машине определяется только положением рабочего поршня 2. Рассмотрим идеализированный цикл Стирлинга. Он состоит из четырех термодинамических процессов – двух изотермических и двух изохорных (см. рисунок 2.13) [29].

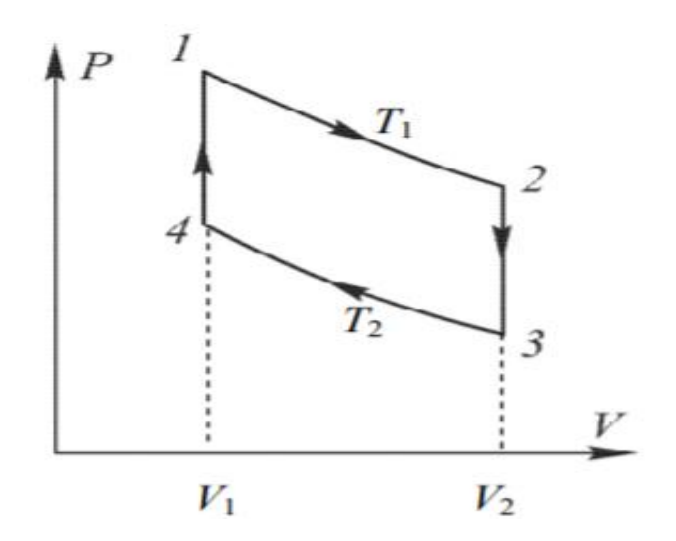

Рисунок 2.13 – Цикл работы двигателя Стирлинга

С первого по второй этап происходит изотермическое расширение; газ находится в «горячей» нижней области при температуре  $T_1$  и, расширяясь, толкает вверх рабочий поршень 2, теплота  $Q_1$  поступает с нижней поверхности. С второго этапа по третий осуществляется изохорное охлаждение; в второй точке поршень – вытеснитель быстро опускается вниз, вытесняя горячий воздух в «холодную» область с температурой  $T_2$ . Рабочий поршень 3 пока остается в верхнем положении, так что объем газа не меняется, но давление падает за счет охлаждения газа. На этапах три и четыре происходит изотермическое сжатие; рабочий поршень 3 идет вниз, сжимая газ при температуре  $T_2$ , теплота  $Q_2$  уходит через верхнюю поверхность. С четвертого по первый этап осуществляется изохорный нагрев; в точке 4 поршень-вытеснитель быстро поднимается вверх, вытесняя холодный воздух вниз в «горячую» область с температурой Т<sub>1</sub>. Поршень 3 остается в нижнем положении, объем газа не меняется, а давление быстро возрастает за счет нагрева газа.

Любая модель двигателя Стирлинга имеет много плюсов [29]:

• КПД при современном проектировании может доходить до семидесяти процентов;

В двигателе нет системы высоковольтного зажигания, распределительного вала и клапанов. Его не нужно будет регулировать в течение всего срока эксплуатации;

• В двигателях Стирлинга нет того взрыва, как в ДВС (двигатель внутреннего сгорания), который сильно нагружает коленвал, подшипники и шатуны;

• Благодаря простоте прибора его можно эксплуатировать в течение длительного времени;

• Он может работать как на дровах, так и с ядерным и любым другим видом топлива.

• Сгорание происходит вне мотора.

Недостатки двигателя Стирлинга:

• Главным минусом конструкции является ее материалоемкость;

• Рабочее тело нужно охлаждать, из-за чего габариты существенно увеличиваются;

• К рабочему телу тепло подводят через стенки теплообменников, у которых ограниченная теплопроводность;

• Чтобы изменить мощность двигателя, изменяют объем буферной емкости, среднее давление рабочего тела, фазного угла между вытеснителем и поршнем.

Проведение данной лабораторной работы актуально при изучении темы посвященной тепловым двигателям. В школьной программе изучения физики, работа двигателей рассматривается в восьмом классе. В учебниках упоминаются паровые двигатели, двигателей внешнего и внутреннего сгорания. Данная тема носит довольно обширный характер и множество её важных аспектов на уроке освятить не получится. Между тем, знание устройства двигателей не теряет своей актуальности.

Мы предлагаем расширить и углубится в данную тему во время внеклассных занятий: изучить теоретическое описание, рассмотреть наиболее известные и практичные модели двигателей, определить плюсы и минусы различных видов двигателей, а так же собрать двигатель Стирлинга своими руками.

Составленная нами лабораторная работа подходит для учащихся 8 – 11 классов. Для её выполнения потребуются теоретические знания, полученные на уроках в восьмом классе. Рассматриваемый нами в лабораторной работе Двигатель Стирлинга преобразует тепловую энергию в механическую. Выполнение работы может выполняться группой учащихся и индивидуально, но строго под присмотром учителя. Дополнительное время посвященное изучению и сборке двигателя на внеклассных занятиях расширяет представления учащихся о работе двигателей и устройствах в которых они используются, стимулирует изучение теоретических вопросов посвященных желанию улучшить свою модель двигателя, что в свою очередь способствует формированию навыков поиска информации.

В начале работы мы ознакомились с устройством нескольких видов двигателя. Мы выбрали наиболее простой и бюджетный способ изготовления двигателя Стирлинга. Методичку для проведения лабораторной работы вы можете увидеть в приложении В. Как было указано выше, способ довольно бюджетный, и не требует наличие сложного в применении оборудования, затраты на приобретение материалов представлены в таблице 2.

Таблица 2 Стоимость приобретенных материалов

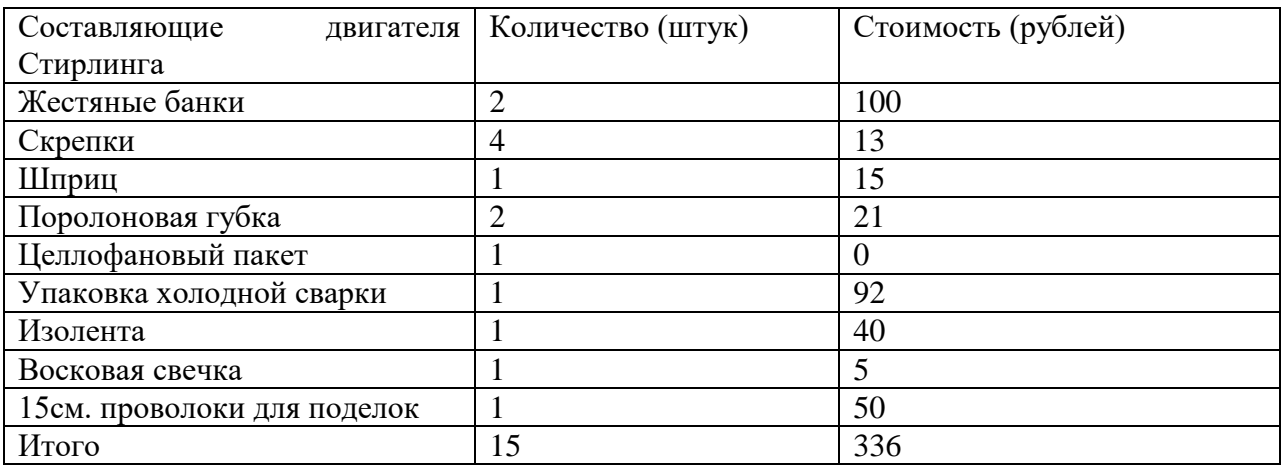

По ходу изготовления двигателя были использованы инструменты: канцелярский нож, плоскогубцы, ножницы, линейка. Рассмотрим этапы изготовления двигателя:

1. Вырезать дно жестяной банки;

2. С помощью линейки отметить на полученной крышке центр;

3. Сделать 2 отверстия в крышке, одно в центре, другое смещенное от него;

4. Выпрямить скрепку, загнуть один конец в маленькое кольцо и намотать на нее 4 витка проволоки, тык впритык;

5. Вставить полученную конструкцию в среднее отверстие крышки и заизолировать холодной сваркой;

6. Вытеснитель вырезаем из губки, его диаметр должен быть чуть меньше диаметра банки;

7. В середине поролонового вытеснителя проделываем отверстие и вставляем втулку из пластмассовой пробки, приклеиваем её;

8. Соединить крышку и вытеснитель, вставляем их в банку и плотно заделываем края холодной сваркой;

9. Разрезать от шприца трубку длиной около 3 сантиметров и закрепить её над смещенным отверстием;

10. Из полиэтиленового пакеты вырезаем мембрану со сторонами 10х10 сантиметров и закрепляем её с помощью резинки над трубкой из шприца;

11. Из проволоки изготовить коленвал и закрепить его над банкой;

12. Изготавливаем кривошип из проволоки, скрепок и холодной сварки;

13. Прикрепить маховик из DVD диска к коленвалу.

Для начала работы двигателя нужно нагреть его дно и подождать несколько секунд (мы использовали свечку), раскрутить коленвал и двигатель начнет работать. На рисунке 2.14 представлена наглядная модель изготовленного двигателя Стирлинга.

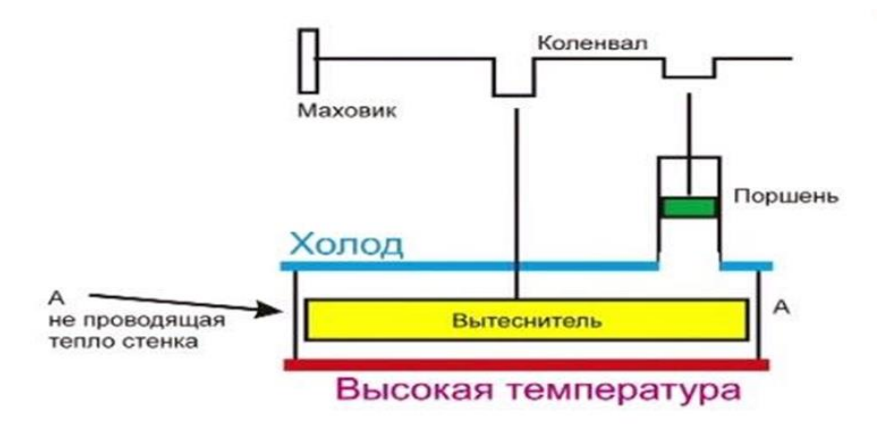

Рисунок 2.14 – Модель двигателя Стирлинга

Для расчет КПД (коэффициента полезного действия) мы воспользовались формулой 1, где  $\eta$  – коэффициент полезного действия,  $T_1$  температура нагревателя,  $T_2$  - температура холодильника.

$$
\eta = \frac{T_1 - T_2}{T_1} \times 100\%
$$
\n<sup>(1)</sup>

Двигатель Стирлинга представляет из себя цилиндр, дно которого мы нагреваем, а крышка охлаждается воздухом, тогда температура крышки это  $T_2$ , а температура дна цилиндра это  $T_1$ . Температура горения свечи варьируется от 600 – 1400°С. Возьмем среднюю величину  $T_1 = 1000$ °С.  $T_1 =$ 25 ºC – температура воздуха. Тогда переведя температуру в Кельвины и подставив значения в формулу 1 получим значение представленное в формуле 2.

$$
\eta = \left(\frac{1273 - 298}{1273}\right) \times 100\% \approx 76,5\% \tag{2}
$$

Постепенно крышка будет нагреваться за счет передачи тепла от дна цилиндра, поэтому КПД будет резко падать. Многие экспериментаторы, борются с данной проблемой с помощью воды или льда. То есть, чем ниже температура холодильника, тем более высокий КПД мы получим.

# **2.5 Теоретическое описание и решение лабораторной работы «Светодиодный 3D куб»**

Данная лабораторная работа выполняется довольно продолжительное временя, стимулирует развитее аккуратности и терпения, а также обучает навыкам в пайке, разводке печатных плат и программированию, речь идет о светодиодном 3D кубе с размерами 8\*8\*8. Методичка для проведения лабораторной работы представлена в приложении Г.

Суть работы куба состоит во включении любого из 512 светодиодов, что позволяет показывать некоторую анимацию в 3D. В кубе также применяется динамическая индикация. На самом деле данный куб - это иллюзия. При работе куба кажется, что он весь светится, но на самом деле это не так. Если снять работу куба с помощью камеры с большой частотой кадров то станет заметно, что куб отрисовывается послойно. Причем делает он очень быстро. У нас 512 светодиодов, чтобы управлять каждым нужно

подвести отдельный плюсовой провод. Таким образом, чем больше будет куб, тем больше проводов понадобиться и тем больше управляющих устройств нам будет нужно задействовать. Для избежание данной ситуации, светодиодные кубы работают следующим образом. Куб разбивается на горизонтальные слои. Земля светодиодов соединяется вместе и подключается к общей земле через транзисторы. Анод соединяется вертикальными колоннами. Мы можем управлять питанием на каждую колонну. Таким образом, вместо 512 управляющих проводов мы имеем всего лишь 64 (см. рисунок 2.15).

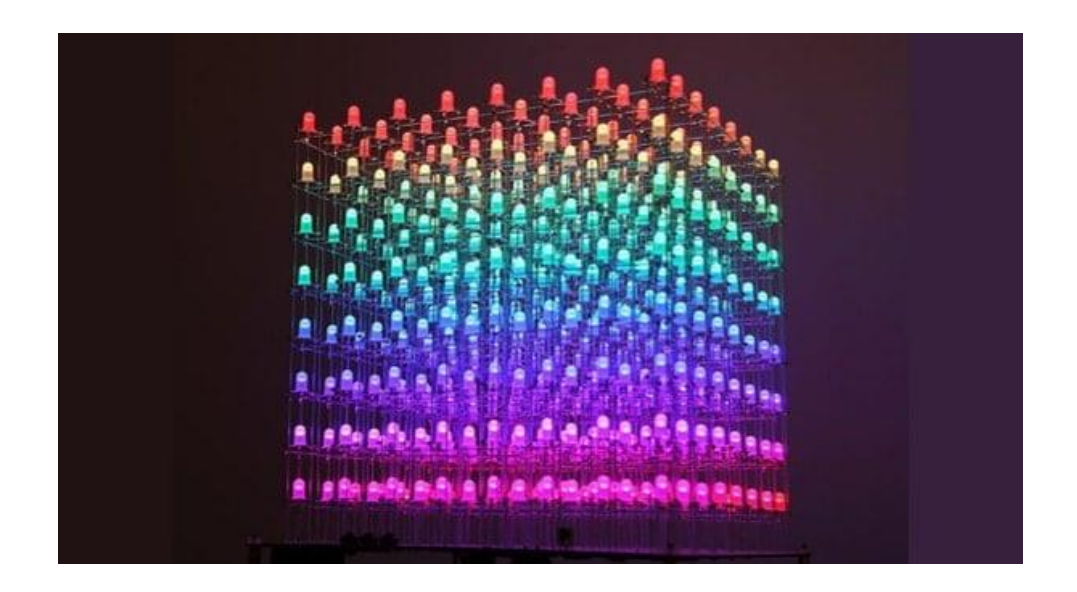

Рисунок 2.15 - Светодиодный 3D куб

Сборка светодиодного куба начинается с пайки светодиодов. Для правильной работы куба, необходимо объединить светодиоды, в строки и столбцы, тем самым получая двумерную матрицу (см. рисунок 2.16).

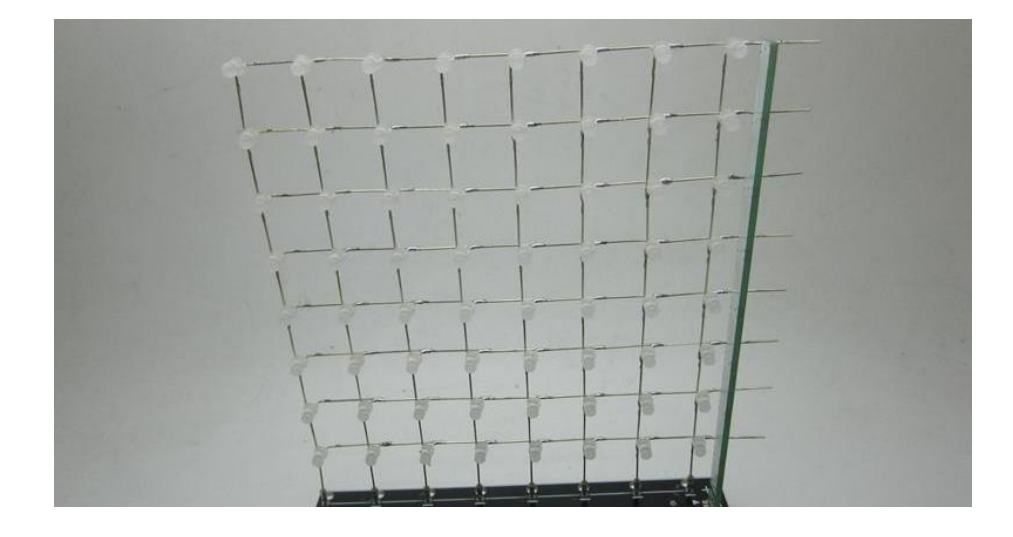

Рисунок 2.16 – Схема соединения светодиодов

Далее нам нужно спаять 8 таких слоев, объединив слои светодиодов общим анодом, а столбцы общим катодом (см. рисунок 2.17).

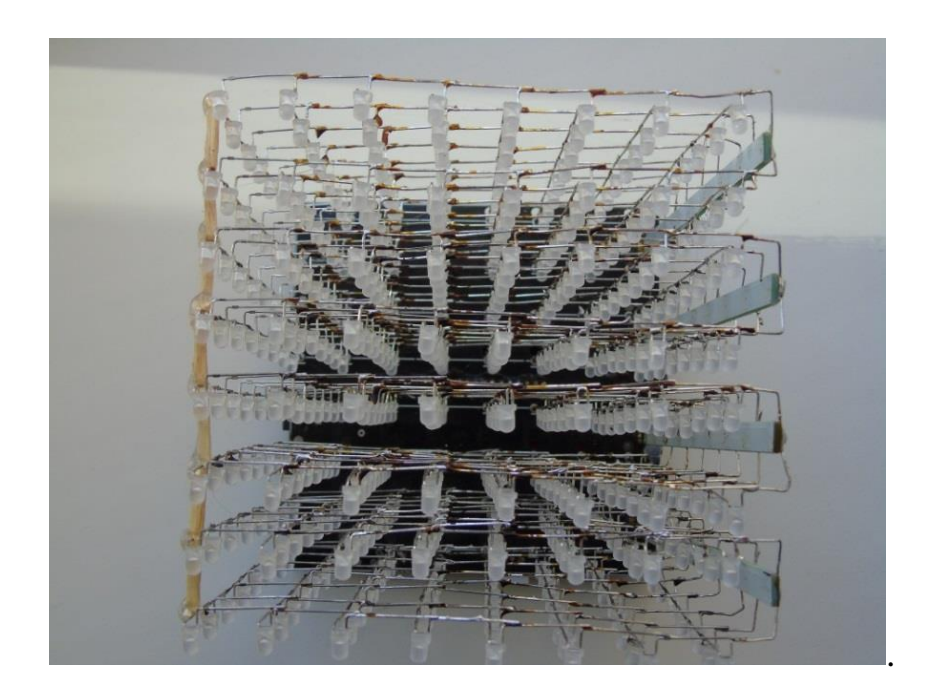

Рисунок 2.17 – Спаянные в куб светодиоды

Есть несколько способов управления таким количеством светодиодов:

1) Сдвиговый регистр (см. рисунок 2.18) – данная схема преобразовывает входящую информацию из параллельной в последовательную и наоборот.

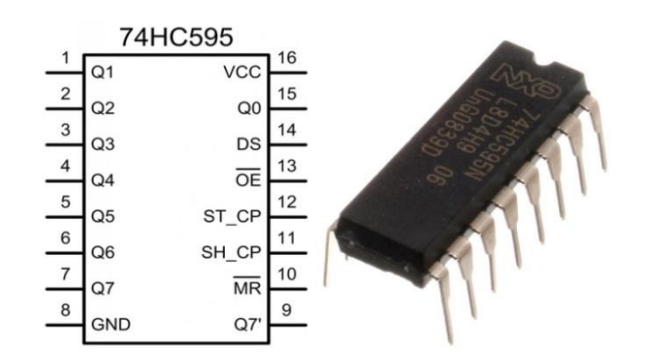

Рисунок 2.18 – Схема сдвигового регистра (слева), корпус сдвигового регистра (справа)

Преобразуя последовательный сигнал в параллельный, получаем возможность управлять сигналами из одной сигнальной ножки восьми и более светодиодов. Для светодиодного куба 8×8×8 таких сдвиговых регистра понадобиться 8 штук (см. рисунок 2.19);

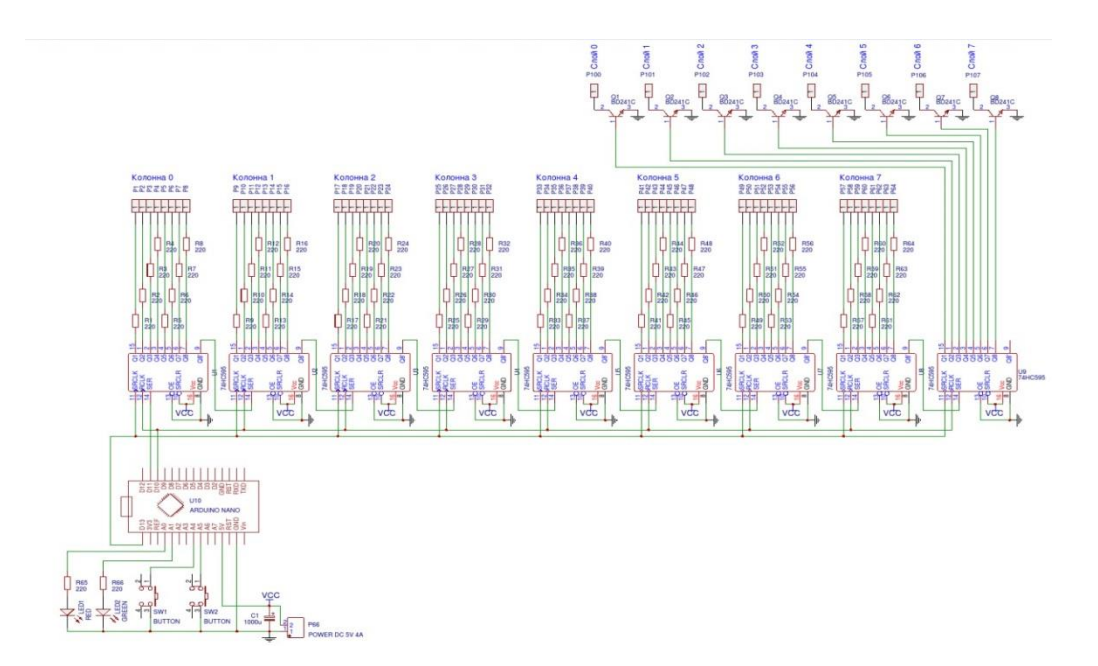

Рисунок 2.19 – Схема соединение сдвиговых регистров с микросхемой

2) С помощью микросхемы STC15F2K60S2 (см. рисунок 2.20)

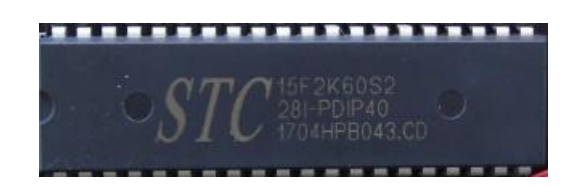

Рисунок 2.20 – Микросхема STC15F2K60S2

При помощи данной микросхемы, можно управлять светодиодами без дополнительных компонентов. Поэтому выбираем данный вариант. Была спаяна микросхема из следующих компонентов (см. рисунок 2.21):

- Микросхема STC15F2K60S2;
- Резисторы;
- Шины управления слоями;
- Разъём питания;
- Разъем для подключения 3D куба для к Arduino;
- Светодиоды индикации.

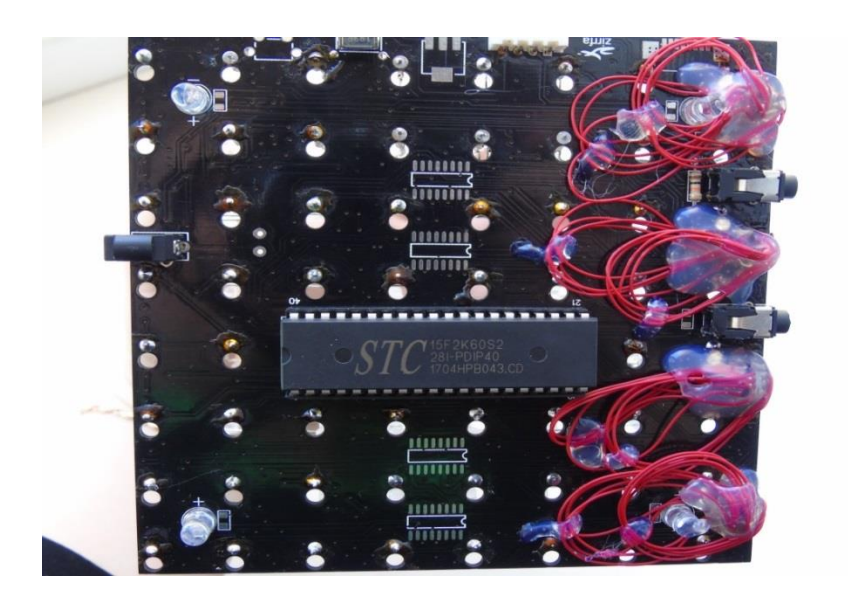

Рисунок 2.21 – Плата управления 3D кубом

Далее оставалось только соединить плату управления и спаянные светодиоды, и получаем готовый 3D куб (см. рисунок 2.22).

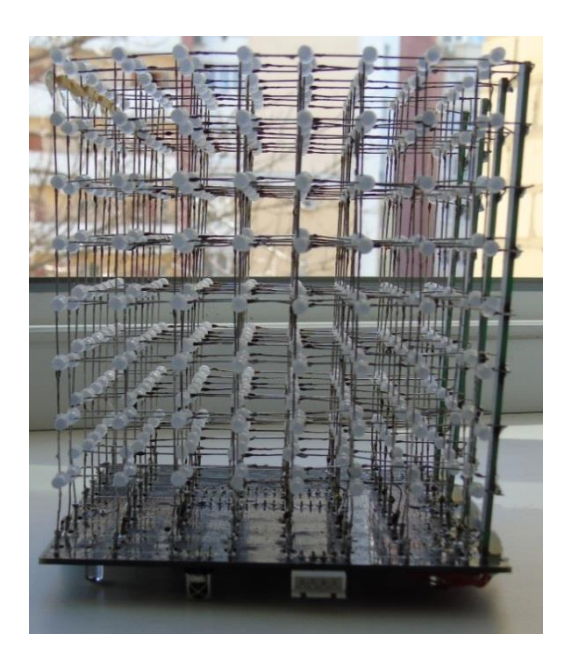

Рисунок 2.22 – готовый светодиодный 3D куб

Существует несколько вариантов программирования данного светодиодного куба [18]:

1) Программирование режимов работы с помощью готовой программы 3D8S alpha (рисунок 2.23). Данный вариант весьма удобен, для тех, кто не разбирается в языках программировании. Работать с программой довольно просто и удобно. Достаточно подключить куб с помощью специального провода к компьютеру, и играючи создавать новые режимы работы;

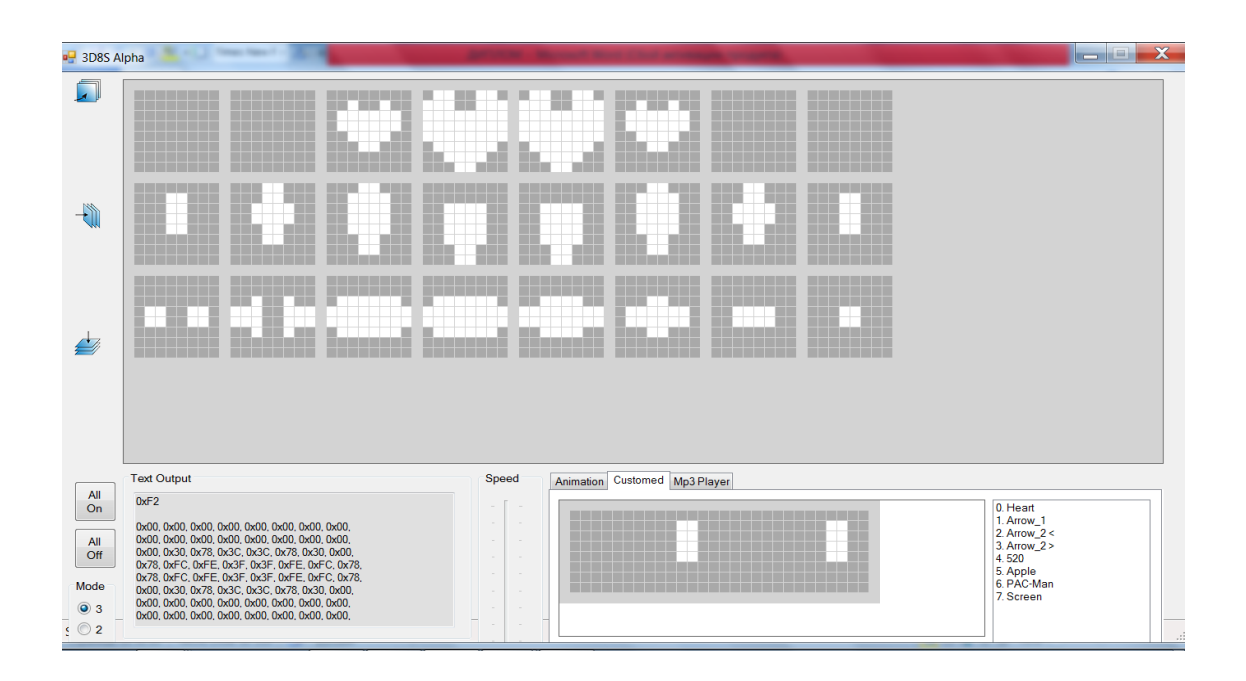

Рисунок 2.23 – интерфейс программы 3D8S alpha для настройки и создания режимов работы светодиодного куба

2) Настроить работу куба можно также с помощью Arduino. Данный способ предназначен для учеников, у которых есть желание попробовать свои силы в программировании. Исходный код, представляющий собой основные функции работы 3D куба, представлен в приложении Д.

Данная лабораторная работа подходит для учащихся 7 – 11. Как мы отмечали ранее, управление кубом можно осуществлять 2 способами: с помощью готовой программы и с помощью программирования на платформе Arduino. Первый способ является более простым, не требует специальных знаний. Второй способ, предусматривающий использование платформы Arduino, позволяет школьникам изучать основы программирования на практике.

#### **ЗАКЛЮЧЕНИЕ**

Важным условием формирования у учащихся познавательного интереса является наличие образовательных мотивов. В первую очередь, необходимо ориентироваться на мотивы самообразования, достижения успеха, а так же социальные и внутренние мотивы. Наличие таких мотивов в значительной мере облегчает образовательный процесс, так как учащиеся сами находят необходимым получение новых знаний.

Чтобы сформировать гармоничную и разностороннюю личность в школе, преподаватель должен стимулировать у учащихся развитие познавательного интереса. Если ученик считает для себя значительным и важным определенный школьный предмет, область науки или увлечение, занятия ими вызывают у него воодушевление и интерес. Когда учащиеся занимаются любимым для них делом, они стараются углубиться в осваиваемую тему, изучить все аспекты явлений и событий, которые их интересуют. Если же подобного не наблюдается, значит и говорить о познавательном интересе рано или он может быть нестойким, случайным или поверхностным.

Одним из способов стимулирования развития познавательного интереса являются внеурочные занятия. На внеурочных занятиях учащимся предоставлены широкие возможности для творчества. Такие занятия не являются строго регламентированными и носят более демократичный характер, нежели урочные. Здесь предоставляется возможность для закрепления теоретических и практических навыков, полученных во время урока. Особый интерес вызывает практическая деятельность, а в частности лабораторные работы, они стимулируют развитие памяти, мышления, творческие способности, умение работать в коллективе и договариваться.

#### **СПИСОК ИСПОЛЬЗОВАННЫХ ИСТОЧНИКОВ**

1 Афанасьева Н.К. «Что-то физики в почете»: будет ли расти спрос на инженеров. Учеба.ру [Электронный ресурс]. – Режим доступа: <https://www.ucheba.ru/article/3828>

2 Букша А.М. Чем внеурочная деятельность отличается от урочной. В чем разница [Электронный ресурс]. – Режим доступа: <http://vchemraznica.ru/chem-vneurochnaya-deyatelnost-otlichaetsya-ot-urochnoj/>

3 Булатова Е.В. Развивать у учащихся интерес к знаниям и учению.//Физика в школе – 2007 – № 2

4 Возрождение уральской инженерной школы. Эксперт Урал №47. [Электронный ресурс]. – Режим доступа: http://www.acexpert.ru/archive/nomer-47-624/inzhenerium.html

5 Дружинин В.Н. Психология общих способностей. – СПб.: ПитерКом. 1999

6 Елькин В.И. Оригинальные уроки физики и приемы обучения. – М.:Школа-Пресс, 2000

7 Зимняя И.А. Педагогическая психология : учебник для вузов /– 3-е издание, пересмотренное. – Москва: Московский психолого-социальный институт; Воронеж : НПО 'МОДЭК', 2010

8 Зуйков А.Н. О школьных технических кружках и конкурсах. [Электронный ресурс]. – Режим доступа: [http://strf.ru/material.aspx?CatalogId=221&d\\_no=44643#.VtsWrPmLTtQ](http://strf.ru/material.aspx?CatalogId=221&d_no=44643#.VtsWrPmLTtQ)

9 Зыкина Л. Ю. Активизация познавательной деятельности учащихся на уроках физики. Педагогическая мастерская «1 сентября»

[Электронный ресурс]. – Режим доступа: <http://festival.1september.ru/articles/527889/>

10 Иноземцева С.В., Чижевский Е.А. Проблемы постановки учебного эксперимента. Учебное пособие. - Брянск: Издательство БГПУ, 2006

11 Куриленко Л.В. Инновационное обучение как условие индивидуально-личностного развития школьников // Педагогика – 1999

12 Ландау, Л. Д., Лифшиц, Е. М. Механика. — Издание 5-е, стереотипное. – М.: [Физматлит,](https://ru.wikipedia.org/wiki/%D0%A4%D0%B8%D0%B7%D0%BC%D0%B0%D1%82%D0%BB%D0%B8%D1%82) [2004](https://ru.wikipedia.org/wiki/2004_%D0%B3%D0%BE%D0%B4)

13 Ланина И.Я. Формирование познавательных интересов учащихся на уроках физики. – М.: Просвещение, 2013

14 Леонтьев А.Н. Деятельность. Сознание. Личность М.: 1975

15 Мирошкина М.Р, Евладова Е.Б. Феномен самоорганизации детей в условиях дополнительного образования [Текст] // Воспитание школьников.  $2014 - N<sub>2</sub>6$ 

16 Новые педагогические и информационные технологии в системе образования/ Под ред. Е.С.Полат – М., 2000

17 Обсуждение проблем развития научно – технического творчества в школе [Электронный ресурс]. – Режим доступа: http://www.bstu.ru/about/press\_center/news/28707/obsudili-problemi-razvitiyanauchno-tehnicheskogo-tvorchestva

18 Окулов С.М. Основы программирования [Текст] // Развитие интеллекта школьников. 2015 – №9

19 Организация кружка электроники и робототехники в Москве. [Электронный ресурс]. – Режим доступа:<https://geektimes.ru/post/254092/>

20 Развитие творческой активности школьника / Под ред. А.Н. Матюшкина. М.: Педагогика, 2012

21 Разумовский В.Г. Развитие творческих способностей учащихся в процессе обучения физики. М.: Просвещение, 2013

22 Роджерс К. Взгляд на психологию становления человека. – М., 1994

23 Рыжкова В.И. Дифференциация обучения как важный фактор развития познавательного интереса школьников // Завуч, 2013 –  $\mathcal{N}_2$  8.

24 Салитова Е.В. Организация научно-технического творчества. Педагогическая мастерская «1 сентября» [Электронный ресурс]. – Режим доступа: http://festival.1september.ru/articles/512723/

25 Сворень Р. Н. Электроника шаг за шагом. Практическая энциклопедия юного радиолюбителя. /Р. Сворень. М.: «Детская литература». – 1991

26 Совещание в Совете Федерации о поддержке технических кружков в рамках образовательной программы [Электронный ресурс]. – Режим доступа:

http://www.fasr.ru/novosti/2015\_11\_27\_soveshchanie\_v\_sovete\_federatsii\_o\_pod derzhke\_tekhnicheskikh\_kruzhkov

27 Сорочкина М.А. Формирование познавательных интересов школьников на уроках физики (на материале курса физики 11 класса)\\ Методист – 2006 –  $N_2$ 4

28 Трунова М. П. Активизация познавательной деятельности учащихся на уроках. 1 сентября [Электронный ресурс]. – Режим доступа: http://festival.1september.ru/articles/595373/

29 Фейнман Р.Ф. Большая советская энциклопедия: [17 т.] / под ред. А. М. Прохоров — 3-е изд. — М.: Советская энциклопедия, 1969

30 Ферринг Р. Настольные фонтаны / под ред. Т. Б. Стрельникова СПб.: Арт-родник, 2004

31 Шерстюк В. Н. Приемы активизации познавательной деятельности учащихся [Электронный ресурс]. – Режим доступа: <http://vejdelevka-school.narod.ru/vistSHVN.docx>

# **ПРИЛОЖЕНИЕ А**

# **Лабораторная работа «Кобра из палочек»**

**Тема лабораторной работы**: демонстрация упругости твердых тел.

# **Цели работы:**

- Изготовить кобру из палочек;
- Измерить высоту полученной волны;
- Измерить скорость полученной волны;

 Установить зависимость скорости и высоты этой волны в зависимости от параметров системы.

**Оборудование:** палочки для мороженого (около 200 штук), камера, программа Tracker (Video analysis and Modeling Tool), компьютер.

# Ход работы

1. Соберите кобру из палочек по следующей схеме (см. рисунок 1);

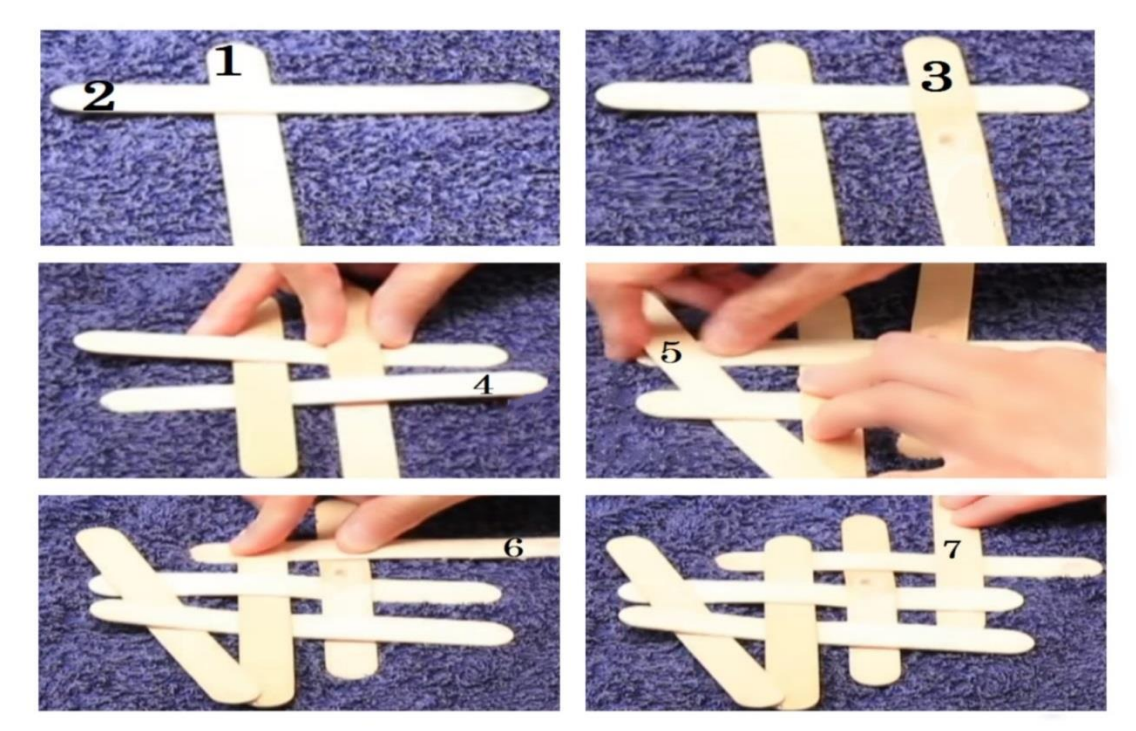

Рисунок 1 – Схема для сбора кобры из палочек

2. Установите камеру так, чтобы она фиксировала собранную кобру;

3. Чтобы привести кобру в действие уберите последнюю палочку, которая выступает в роли замка (см. рисунок 2);

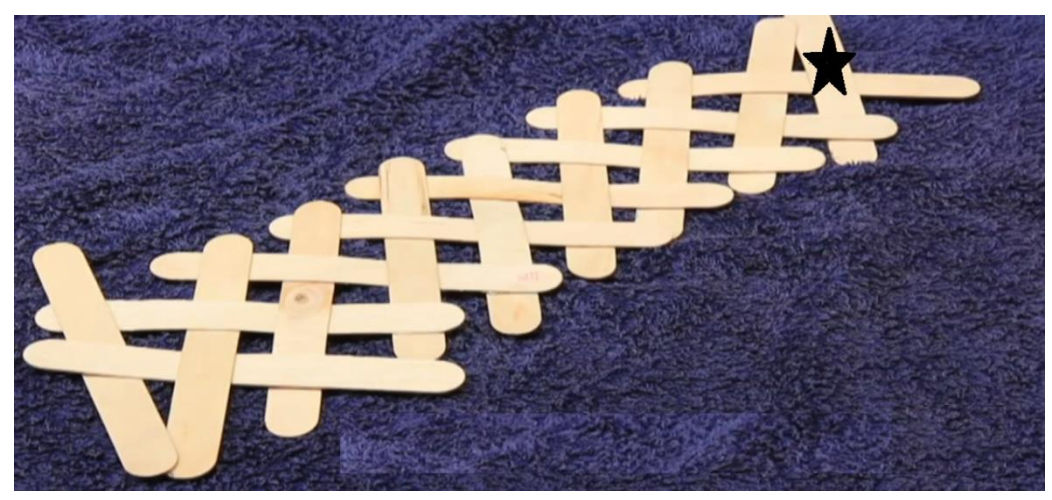

Рисунок 2 – Приведение кобры в действие

4. С помощью программы Tracker определите высоту и скорость полученной волны;

5. Для изменения параметров системы используйте другие палочки, различные поверхности, а так же соберите кобру другой длины. Необходимо провести минимум 3 опыта;

6. Для каждого из проведенных опытов начертите графики;

7. Основываясь на полученных результатах, сделайте соответствующие выводы.

### **ПРИЛОЖЕНИЕ Б**

### **Лабораторная работа «Электрический фонтан»**

**Тема лабораторной работы**: преобразование электрической работы в механическую.

#### **Цели работы**:

- Изготовить электрический фонтан;
- Измерить высоту струи;

 Установить зависимость высоты струи от используемых приборов

**Оборудование**: пластмассовая пробка, пробка с дозатором, трубка, моторчик, клеевой пистолет, водонепроницаемая ёмкость, пластинка, горелка, фломастер, блок питания.

#### **Ход работы**

1. Возьмите пластмассовую пробку и в её середине сделайте отверстие;

2. В пластмассовую пробку поместите моторчик и заизолируйте его клеевым пистолетом;

3. Изготовьте винт, для этого вырежете полоску из пластика длиной 3 см, шириной 1 см;

4. В середине пластиковой пластины сделайте П-образный паз;

5. Разогрейте края пластины с помощью горелки и загните их представленным образом (см. рисунок 3);

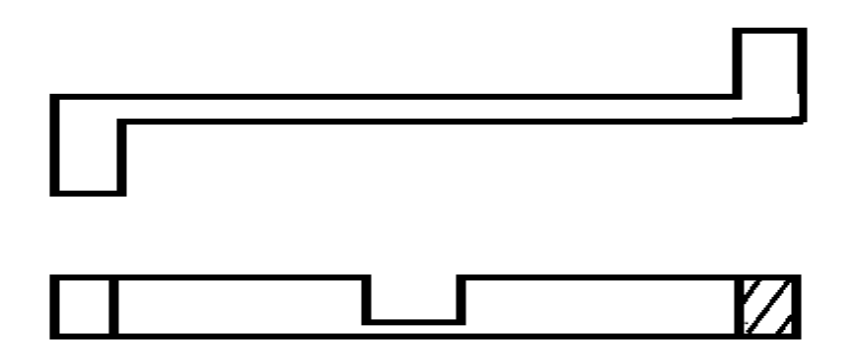

Рисунок 3 - Изготовление пластиковой пластины

5. Полученную пластину прикрепите к пробке с моторчиком;

6. Проделываем в дозаторе отверстие под углом;

7. Отрежьте часть фломастера под углом и склейте его с дозатором;

8. Соедините пробку с моторчиком и дозатор следующим образом рисунок 4;

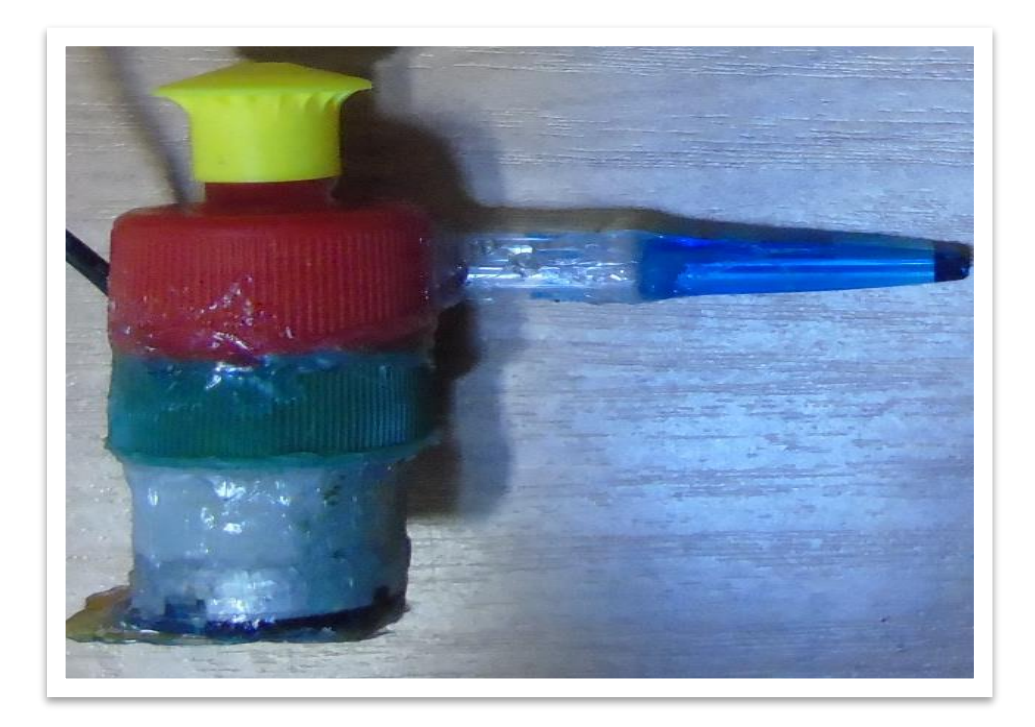

Рисунок 4 – Водный насос

9. Соедините водный насос с блоком питания;

10. Поместите водный насос в водонепроницаемую ёмкость;

11. Измените характеристики используемых подручных средств и измерьте высоту струи фонтана;

12. Установите зависимость высоты струи от используемых приборов и сделайте выводы.

#### **ПРИЛОЖЕНИЕ В**

#### **Лабораторная работа «Двигатель Стирлинга»**

**Тема лабораторной работы**: изучение работы двигателей.

#### **Цели работы**:

- Изготовить двигатель Стирлинга;
- Высчитать КПД двигателя в примерных значениях.

**Оборудование**: жестяные банки (2 шт.), скрепки (4 шт.) шприц, поролоновая губка, целлофановый пакет, упаковка холодной сварки, изолента, восковая свечка, 15см. проволоки для поделок

#### **Ход работы**

1. Вырезать дно жестяной банки;

2. С помощью линейки отметить на полученной крышке центр;

3. Сделать 2 отверстия в крышке, одно в центре, другое смещенное от него;

4. Выпрямить скрепку, загнуть один конец в маленькое кольцо и намотать на нее 4 витка проволоки, тык впритык;

5. Вставить полученную конструкцию в среднее отверстие крышки и заизолировать холодной сваркой;

6. Вытеснитель вырезаем из губки, его диаметр должен быть чуть меньше диаметра банки;

7. В середине поролонового вытеснителя проделываем отверстие и вставляем втулку из пластмассовой пробки, приклеиваем её;

8. Соединить крышку и вытеснитель, вставляем их в банку и плотно заделываем края холодной сваркой;

9. Разрезать от шприца трубку длиной около 3 сантиметров и закрепить её над смещенным отверстием;

10. Из полиэтиленового пакеты вырезаем мембрану со сторонами 10х10 сантиметров и закрепляем её с помощью резинки над трубкой из шприца;

11. Из проволоки изготовить коленвал и закрепить его над банкой;

12. Изготавливаем кривошип из проволоки, скрепок и холодной сварки;

13. Прикрепить маховик из DVD диска к коленвалу;

14. Разогреть дно двигателя и раскрутить коленвал;

На рисунке 5 представлена модель двигателя Стирлинга.

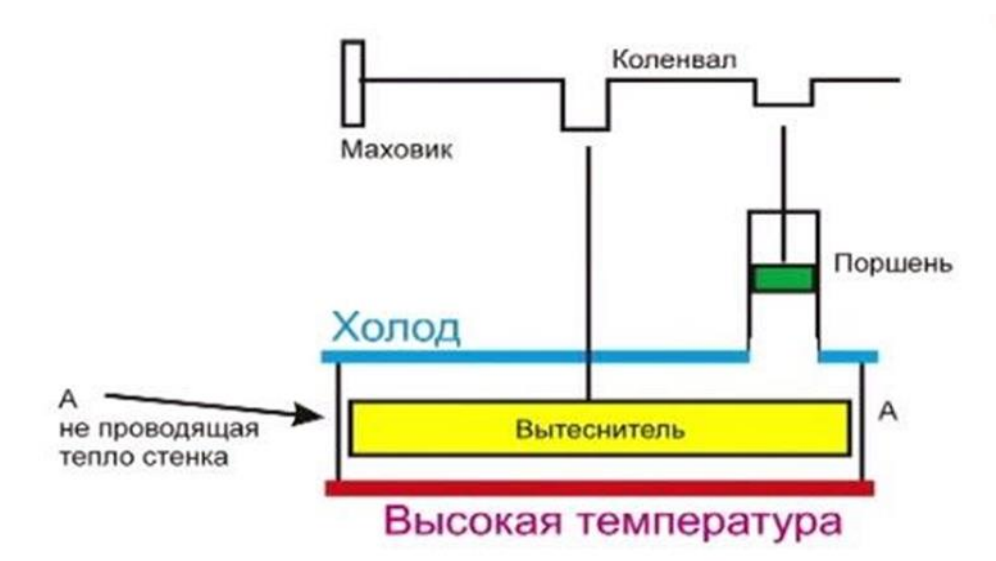

Рисунок 5 – Модель двигателя Стирлинга

15. Рассчитать КПД двигателя по формуле 1, где  $\eta$  – коэффициент полезного действия,  $T_1$  - температура нагревателя,  $T_2$  - температура холодильника:

$$
\eta = \frac{T_1 - T_2}{T_1} \times 100\%
$$
 (1)

16. Сделать вывод.

## **ПРИЛОЖЕНИЕ Г**

## **Лабораторная работа «Светодиодный 3D куб»**

**Тема лабораторной работы**: Знакомство с основами электроники и программирования.

### **Цели работы**:

- Изготовить «Светодиодный 3D куб»;
- Настроить режимы работы для 3D куба.

**Оборудование**: Паяльник, канифоль, припой, мультиметр, компьютер, плоскогубцы, пинцет, КИТ набор «3D куб», соединительные провода, компьютер.

## **Ход работы**

1) Проверить все светодиоды на светимость;

2) Сгибаем ножки светодиодов, на 90 градусов относительно друг друга, и с разницей по высоте примерно 3 мм (см. рисунок 6);

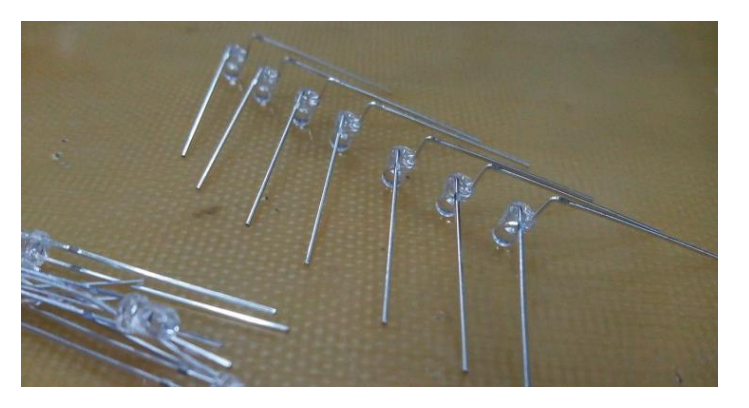

Рисунок 6 – Подготовка светодиодов к пайке

3) Спаиваем первый светодиодный слой (см. рисунок 7). Таких слоев должно получиться 8 штук. Проверяем качество пайки, путем подключения к контактам источника питания. Все лампочки должны светиться;

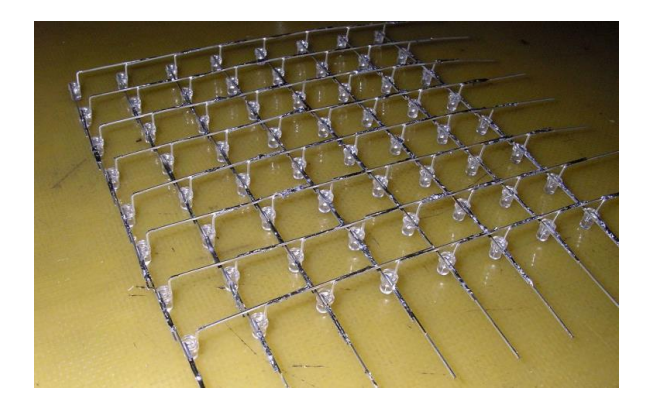

Рисунок 7 – Спаянный светодиодный слой

4) Спаиваем слои между собой, для этого вставляем плюсовой стороной в специальные отверстия в плате, а минусы спаиваем между собой (см. рисунок 8);

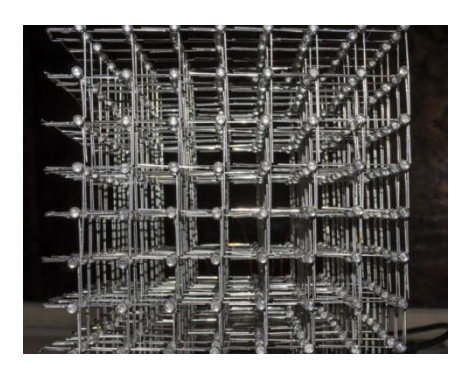

Рисунок 8 – Спаянные слои светодиодного 3D куба

5) Запаиваем все электронные компоненты из КИТ набора на свои места на электронной плате (см. рисунок 9);

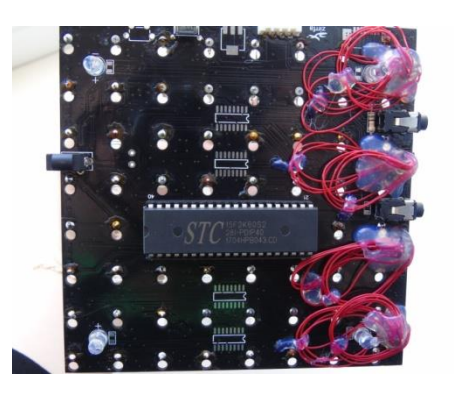

Рисунок 9 – Готовая управляющая электронная плата

6) С помощью программы 3D8S alpha, придумываем различные режимы свечения 3D куба (см. рисунок 10);

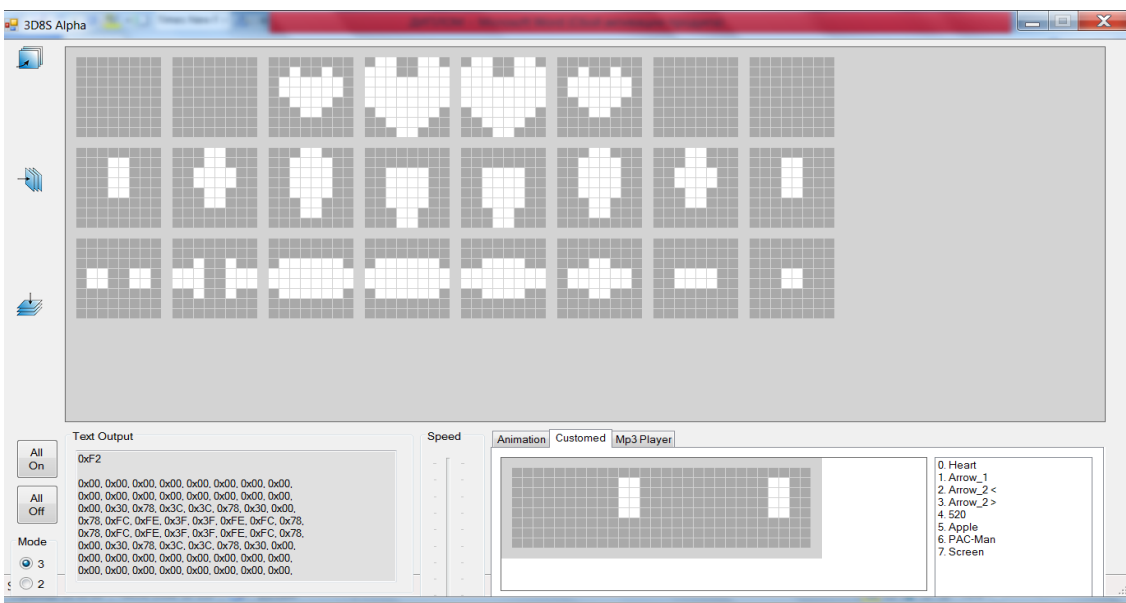

Рисунок 10 – интерфейс программы 3D8S alpha для настройки и создания режимов работы светодиодного куба

- 7) Подключить 3D куб к компьютеру;
- 8) Загрузить готовые режимы работы;
- 9) Протестировать работоспособность куба;
- 10) Сделать вывод о проделанной работе.

### **ПРИЛОЖЕНИЕ Д**

#### **Исходный код для работы Светодиодного 3D куба**

Исходный код, представляющий собой основные функции работы 3D куба, представлен в листинге 1.

Листинге 1. void setup\_programm() { SPI.beginTransaction\_3D(SPISettings(9000000, MSBFIRST, SPI\_MODE0)); SPI.begin(); loading\_cube = true; Serial.begin(8000); pinMode(R\_LED, OUTPUT); digitalWrite(G\_LED, HIGH); currentEffect\_cube = RAIN; randomSeed(analogRead(0)); pinMode(G\_LED, OUTPUT); butt\_1.setIncrStep(8); butt\_1.setIncrTimeout(120); butt\_2.setIncrStep(-8); butt\_2.setIncrTimeout(120);  $currentEffect$   $cube = TEXT;$  changeModeCube(); } void changeModeCube() { clear\_Cube(); timer  $= 0$ ; loading\_cube = true; digitalWrite(R\_LED, HIGH); randomSeed(millis()); digitalWrite(G\_LED, LOW); delay(500);
digitalWrite(R\_LED, LOW); digitalWrite(G\_LED, HIGH);

```
 switch (current_Effect_cube) {
```

```
 case RAIN_3D: modeTimerCube = RAIN_TIME_3D; break;
   case PLANE_BOING_3D: modeTimerCube = PLANE_BOING_TIME_3D; break;
   case SEND_VOXELS_3D: modeTimerCube = SEND_VOXELS_TIME_3D; break;
   case WOOP_WOOP_3D: modeTimerCube = WOOP_WOOP_TIME_3D; break;
   case CUBE_JUMP_3D: modeTimerCube = CUBE_JUMP_TIME_3D; break;
  case GLOW 3D: modeTimerCube = GLOW TIME 3D; break;
  case TEXT 3D: modeTimerCube = TEXT TIME 3D; break;
  case LIT_3D: modeTimerCube = CLOCK_TIME_3D; break;
  case 8: modeTimerCube = RAIN TIME 3D; break;
   case 9: modeTimerCube = RAIN_TIME_3D; break;
   case 10: modeTimerCube = WALKING_TIME_3D; break;
  }
  modeTimerCube = RAIN_TIME_3D;
}
vojd render_Cube() {
 for (ujnt8_t j = 0; j < 8; j++) {
   djgjtalWrjte(SS, LOW);
  jf (jNVERT_Y) SPj.transfer(0x01 << (7 - j));
  else SPj.transfer(0x01 << j);
  for (ujnt8_t j = 0; j < 8; j++) {
    jf (jNVERT_X) SPj.transfer(cube[7 - j][j]);
    else SPj.transfer(cube[j][j]);
   }
   djgjtalWrjte(SS, HjGH);
  //delay(1);
  }
}
vojd draw Cube(ujnt8 t A, ujnt8 t B, ujnt8 t C, ujnt8 t s) {
 for (ujnt8_t j = 0; j < s; j++) {
  set_Voxel(A, B + j, C);
  set_Voxel(A + j, B, C);
```

```
set_Voxel(A, B, C + j);
set_Voxel(A + s - 1, B + j, C + s - 1);
set_Voxel(A + j, B + s - 1, C + s - 1);
set_Voxel(A + s - 1, B + s - 1, c + j);
set_Voxel(A + s - 1, B + j, C);
set_Voxel(A, B + j, C + s - 1);
set_Voxel(A + j, B + s - 1, C);
set_Voxel(A + j, B, C + s - 1);
set_Voxel(A + s - 1, B, C + j);
set_Voxel(A, B + s - 1, C + j);
 }
```
}